$ACSE = 21$ 新店 と、v

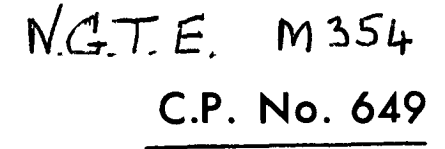

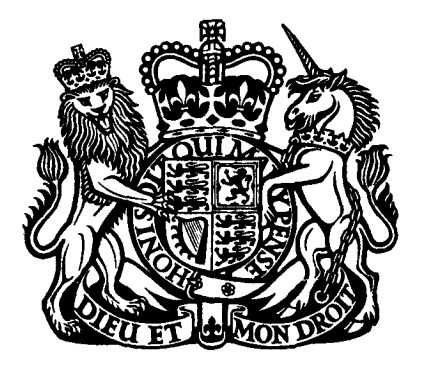

# MINISTRY OF AVIATION

## AERONAUTICAL RESEARCH COUNCIL

CURRENT PAPERS

A Digital Computer Programme for the Calculation of Annular or Two-Dimensional Supersonic Potential Flow in a Duct by the Method of Characteristics

BY

P.G. Street

LONDON: HER MAJESTY'S STATIONERY OFFICE

1963 SEVEN SHILLINGS NET

#### U.D.C. No. 518.5:533.6.011.5:533.697.3

#### A Digital Computer Programme for the Calculation of Annular or Two-dimensional Supersonic Potential Flow in a Duct by the Method of Characteristics

#### $- By -$

P. G. Street

May, 1962

#### **SUMMARY**

A programme has been written for the Ferranti Mercury computer to analyse supersonic potential flow in a duct with uniform inlet Input data consist of duct co-ordinates, initial Mach number conditions. and flow angle. The programme calculates Mach number and flow angle at the nodal points of the characteristics net. It can be used for axisymmetric or two-dimensional flow, depending on a parameter set in the initial data.

#### **CONTENTS**

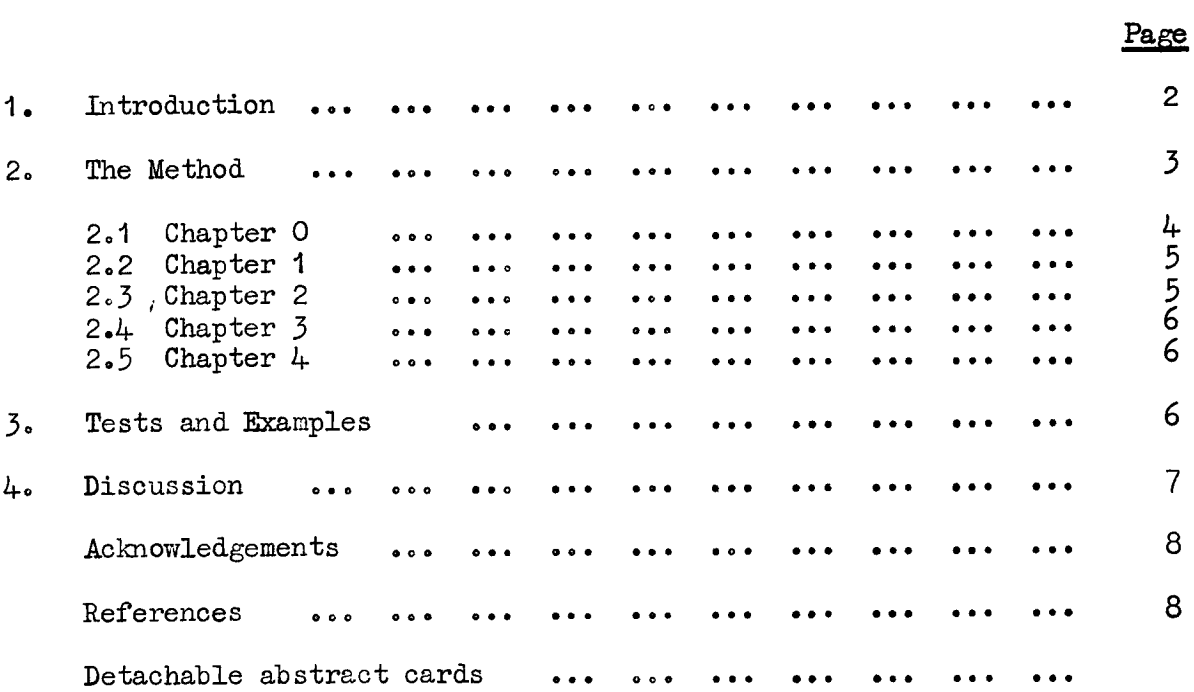

#### APPENDICES

### Title

 $\underline{\text{No}}$ .

#### 9 I List of Symbols  $\bullet$   $\bullet$   $\bullet$  $\bullet$   $\bullet$   $\bullet$  $\bullet \bullet \bullet$  $\bullet$   $\bullet$   $\bullet$  $\bullet$   $\bullet$   $\bullet$   $\bullet$  $\ddot{\bullet}$  $\ddot{\phantom{a}}$ Derivation of Compatibility Equations in Axisymmetric Flow - $II$  $11$ vide Reference  $4 \ldots$  $\bullet$   $\bullet$   $\bullet$  $\cdots$  $\bullet$   $\bullet$  $\ddot{\bullet}$  $\bullet$   $\bullet$   $\bullet$  $\bullet\bullet\bullet$  $14$ The Programme and Typical Data III  $\bullet\bullet\bullet$  $\bullet$   $\bullet$   $\bullet$  $\ddotsc$  $\bullet$   $\bullet$   $\bullet$  $\bullet$   $\bullet$   $\bullet$ IV Running the Programme 30  $\bullet$   $\bullet$   $\bullet$   $\circ$  $\begin{array}{ccccccccc} \bullet & \bullet & \bullet & \bullet & \bullet & \bullet & \bullet \end{array}$  $\bullet\bullet\bullet$  $\bullet$  . <br> <br> $\bullet$  $\bullet\bullet\bullet$  $\bullet \bullet \bullet$

ILLUSTRATIONS/

### $-2-$

#### ILLUSTRATIONS

#### Fig. No.

#### Title

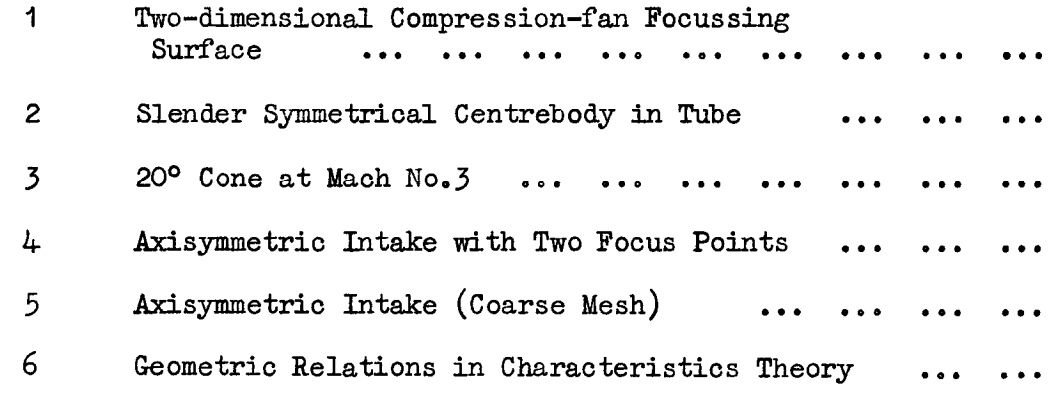

#### 1. Introduction

The detailed calculation of supersonic flow fields by hand using approximate numerical or graphical methods is a tedious and lengthy process and the use of such methods to investigate the performance of a range of possible intake or propelling nozzle designs is hardly practical.

The use of an electronic computer is an obvious alternative. The present report describes a method which enables this to be done using the method of characteristics.

Computer programmes exist in Britain for the calculation of nozzle flow and for the calculation of nozzle contours. These have been written for relatively small, slow computers, such as Deuce; they would require major modifications for them to be used for intakes or on other computers. American programmes appear to exist for intakes, but such programmes written for foreign computers are likely to be of limited use in this country. Consequently, the present programme has been written to calculate the flow in any duct (provided that shock waves do not occur) on the Ferranti Mercury or Atlas computers. Mercury is about 20 times as fast as Deuce, and Atlas, when it comes into service, will be about 30 times faster than Mercury.

The numerical application of a characteristics solution to the calculation of plain and axisymmetric supersonic flows was proposed by Guderly<sup>1</sup> as a development of an approximate graphical method derived by  $P$ randtl and Busemann<sup>2</sup>. The method used in the present programme has been developed by Kantrowitz<sup>3</sup> from Guderly's method. The main virtue, in both conception and execution, of Kantrowitz's technique is its simplicity. He derives compatibility equations along the characteristics in terms of Prandtl-Meyer angle and flow angle and shows that characteristics are Mach waves. Details of Kantrowitz's development of the equations for axisymmetric flow are given in Appendix II. The programme is described in terms of axisymmetric flow, since only a small modification to the data is required to use it for two-dimensional flow. An intake is converted into a duct by extending the cowl forward as a pipe of constant diameter.

The method of characteristics is not valid across shock waves. However, provision has been made to start the calculation behind a bow shock, if one is known to exist,

The general method of calculation is described at the beginning of Section 2 and is followed by a more detailed technical description of the programme in Sections 2.1 to 2.5.

#### 2. The Method

The method of characteristics is used in the following manner. Firstly, the flow conditions must be known at a set of initial points which, for the purposes of description will be assumed to be on a line perpendicular to the axis through the origin, Calculation is started by finding the intersection with the outer surface of the left running characteristic (the characteristic running left relative to the direction of flow) through the initial point of greatest radius, The characteristic is at an angle of  $(\theta + \alpha)$ , where  $\theta$  is the flow direction relative to the axis of symmetry and  $\alpha$  is the Mach angle, and it passes through the initial point whose co-ordinates are known. Hence the equation of the line can be determined. This equation is solved with the equation representing the required position of the outer surface, thus giving the co-ordinates of a new nodal point. The flow direction at the new point can be found from the differential of the surface equation

 $m_{h}$  function  $m_{h}$ "  $\mathbb{L}$  $-$  ( $\nu$  +  $\theta$ ), where  $\nu$  is the Prandtl-Meyer angle of the flow  $\frac{1}{18}$  known at the initial point from the flow conditions, also  $"$ b" can be found from the compatibility relation along the characteristic (see Appendix II):-

$$
\delta b = \frac{\sin \theta}{r \sin (\theta + \alpha)} \frac{dr}{M}
$$

where  $\mathbf{f}_p$ <sup>"</sup> is the radius and  $\mathbf{f}_p$ <sup>"</sup> the Mach number, Hence  $\mathbf{f}_p$ " can be  $f$  and the new point and since  $\mathbb{R}^n$  is already known from the surface slope,  $''v''$  can be found and all the flow properties can be calculated.

The process is then repeated twice using mean values of the flow conditions at the initial and surface points, in order to improve the solution, This successive approximation technique is also applied to all subsequent calculations.

The next step is to determine a general point at the intersection  $\alpha$  pair of a paracteristics - with slopes of  $(0, \mu)$  and  $(0, \mu)$  $\sigma$  a part of greater extra points when shopes of  $(\sigma + \alpha)$  and  $(\sigma - \alpha)$ . through the two initial points of greatest radii. The equations of the characteristics are known as before and can be solved as a pair of simultaneous equations to give the co-ordinates of a new point.

Along the right running characteristic:-

$$
\delta a = \frac{\sin \theta}{r \sin (\theta - \alpha)} \frac{dr}{M}
$$

and along the left running characteristic:-

$$
\delta b = \frac{\sin \theta}{r \sin (\theta + \alpha)} \frac{dr}{M}
$$

(see Appendix II). Consequently "a"  $\begin{bmatrix} \end{bmatrix} = (\nu - \theta)$  and and the time  $\begin{bmatrix} a & b \\ c & d \end{bmatrix}$ (see Appendix 11). Consequently at  $\begin{bmatrix} 0 & -0 \end{bmatrix}$  and  $\begin{bmatrix} 1 & 0 \end{bmatrix}$  =  $(\nu + 0)$ can be found at the new point, so that " $\nu$ " and " $\theta$ " can be determined, thus giving the complete flow conditions. The solution can then be improved as before.

The third new point is found by repeating the process for the process for the process for the process for the process for the process for the process for the process for the process for the process for the process for the The third new point is found by repeating the process for the general point working from the last point found and the point found on the outer surface, as data points. Finally, the characteristic is solved with the outer surface as before, to complete the line. Characteristics are constructed from each of the remaining initial points in this manner to complete the first part of the net.  $W_{\text{max}}$ 

When the characteristic from the innermost initial point is completed, a right running characteristic is constructed from this initial point to the inner surface using an exactly similar process to that used for the outer surface, except that the function  $a_n$ <sup>n</sup> is used in place of  $"b"$  - the appropriate compatibility relation now being:-

$$
\delta a = \frac{\sin \theta}{r \sin (\theta - a)} \frac{dr}{M}
$$

A characteristic is constructed from the new point on the inner surface up to the outer surface. Then a right running characteristic is constructed to the inner surface from the point on this last characteristic next to the inner surface point so that a new line can be started.

The computation can thus be continued constructing a series of characteristics from the inner surface to the outer surface. The calculations may continue either until the required flow field has been covered or until two characteristics of the same family intersect. The intersection, or focussing of two characteristics of the same family means that a shock wave will form in the flow and the compatibility relations will cease to be true.

When starting behind a conical or oblique shock wave, the initial points are treated as though they lay on a characteristic. Thus the first step is to construct an inner surface point from the innermost initial point. A characteristic is then constructed from this new point out to the outer surface, using the appropriate initial point and the last point found as data points for each new point. The procedure is then the same as before.

The layout of the programme to carry out these calculations is described below, the programme itself being presented, with explanatory notes, in Appendix III. The programme is divided into five chapters, Chapter 0 coming last on the tape since the machine automatically starts to work at the beginning of this chapter.

#### $2.1$  Chapter 0

Chapter  $0$  reads in the type of duct, the overall length, and the wall surface points, which are stored on the drum. The coefficients for the polynomial relating Prandtl-Meyer angle and Mach nmber are stored in HO-H8 for future reference. A cubic expression:-

$$
Y = Y1 + (X-X1)Y1 + (X-X1)^2 (PX+C)
$$

is used to describe the contours between successive data points, P and Q being found from the conditions that the curve must pass through the point  $(X0,Y0)$  with the slope  $(Y0)$ . It will be seen that the expression satisfies the conditions:-

$$
Y = Y1 \text{ and } Y' = Y_1^1 \text{ at } X = X1
$$

Co-ordinates and slopes for 32 equally spaced intervals between 0 and X' are calculated from the appropriate cubic expressions and tabulated.

The programme then reads in a value for T. If  $T = 1$ , it is assumed that the initial points lie near a line vertical to the axis but if T  $\neq$  1, it is assumed that the initial points lie near an oblique line in the first quadrant, generally through the origin as when starting behind a bow shock. Thus control can be transferred to the appropriate section of Chapter 1 after the number of initial points is read into P.

$$
2.2/
$$

#### 2,2 Chapter 1

Chapter 1 can best be considered in four sections. The part between labels (1) and (2) is concerned with starting the calculation on a first family characteristic or behind a conical shock wave. The co-ordinates and flow propterties for the P initial points are read in and stored. Finally control is transferred to the second part of the chapter which is the main control loop consisting of the instructions between label (2) and the next "Jump  $2"$ . This section primes the contro parameters and calls in Chapters 2 and  $4$  as required in order to calculate the mesh points,

When each characteristic is completed, it is shifted back through 21 stores and the previous contents of these stores are also shifted back so that the last two characteristics calculated can always be found in  $L = 2$  to  $L = 22$  and  $L = 23$  to  $L = 43$ . The stores  $L = 44$  to  $L = 64$  are cleared ready to receive the results for the next characteristic.

The section from label  $(6)$  to the instruction after label  $(7)$ is concerned with starting the calculations near a vertical line relative to the axis, As each of the P initial co-ordinates and flow properties are read in, the characteristic is calculated from this location up to the outer surface,

When the last data point has been read in the appropriate characteristic has been calculated, control is given to the main control loop at label (2), mentioned above,

The last section starting at label (50) prints out the data points followed by the legend "D.P." when each initial point is read in.

#### 2,3 Chapter 2

Chapter 2 is concerned with more detailed organization depending upon the parameters set in Chapter 1. The locations of the data required to calculate a general point  $L$  are placed in  $J$  and  $T$  and the co-ordinates of L are calculated. The compatibility relations are used  $t_0$  parameters  $\alpha$  are calculated the flow parameters  $\alpha$ .  $\alpha$  ,  $\alpha$  ,  $\alpha$  ,  $\alpha$  ,  $\alpha$  ,  $\alpha$  ,  $\alpha$  ,  $\alpha$  ,  $\alpha$  ,  $\alpha$  ,  $\alpha$  ,  $\alpha$  ,  $\alpha$  ,  $\alpha$  ,  $\alpha$  ,  $\alpha$  ,  $\alpha$  ,  $\alpha$  ,  $\alpha$  ,  $\alpha$  ,  $\alpha$  ,  $\alpha$  ,  $\alpha$ and the flow and  $\frac{1}{2}$  and  $\frac{1}{2}$  and  $\frac{1}{2}$  and  $\frac{1}{2}$  becomes are the sound becomes  $\frac{1}{2}$  becomes  $\frac{1}{2}$  becomes noted that the parameters AL and BL are constant, along second and first family characteristics respectively, in the contractive contractive response  $N$ . first family characteristics respectively, in two-dimensional flow. No<br>formula has been found expressing Mach number in terms of Prandtl-Meyer angle so a polynomial expression was used. This expression was determined by the usual curve fitting techniques and the best result was found to be

M = 1.00917351 + 4.07762967 $\nu$  - 20.5542273 $\nu^2$  + 100.102132 $\nu^3$  - 274.010723 $\nu^4$ 

+ 439  $\cdot$  034941 $v^5$  - 405  $\cdot$  469672 $v^6$  + 199  $\cdot$  9438 $v^7$  - 40  $\cdot$  7116009 $v^8$ 

where the maximum error of 0.00917 occurs at  $M = 1$ . The error level between  $M = 1.3$  and  $M = 4$  is about 0.003 on Mach number.

The whole calculation of the general point is now repeated twice using the more carculation of the general point is now repeated twice using the mean of conditions at the point itself and at the data points in order to improve the solution. When the iterative steps have been completed values of  $x$ ,  $y$ ,  $x$ ,  $y$  $\_$ iter and  $r_{\text{stat}}$  are printed out on one Line; the columns for  $x$  and  $y$  are lined up with those printed out i Chapter 0 for the surface contours, so that the output can be used on a tape-operated graph plotter to plot the contours and the nodal points  $\circ$ the characteristics mesh. If the next point lies on the outer surface, control is transferred to Chapter 3.  $\;$  If not,  $\;$  L is advanced by 1 and t chapter is repeated. Should any of the checks fail, or should the Mach number be found to be less than unity, the Mach number ("FL" for the " $L$ ") is made zero. Then control is returned to Chapter 1 in order to start the next characteristic from the inner surface.

#### $2.4$  Chapter 3

Chapter 3 is used to calculate a point on the outer surface by finding the intersections of a left running, or a first family, characteristic with the surface. This involves the solution of a cubic equation by iteration. When the co-ordinates of the intersection point have been found the flow direction,  $\theta$ , at the surface is found using the differential of the cubic equation. The function BL  $(= \nu - \theta)$  is found along the characteristic and hence  $\nu$  is known. The Mach number is found from  $\nu$  as in Chapter 2 and the solution repeated twice using improved values. The results are printed out, followed by the legend  $"0.5"$ .

Should the iteration for the intersection point fail, the iteration limits are modified and the calculation repeated. A check on axial position is agian included,

#### 2,5 Chapter 4

Chapter  $4$  deals with a point on the inner surface in an exactly similar manner to Chapter 3 for the outer surface except that a right running or second family characteristic is used and the function  $A$ .  $($   $\nu$   $+$   $\theta$ ) is calculated. The printing is followed by the legend  $^{\text{H}}$  I<sub>o</sub>s<sup>U</sup><sub>c</sub> If the iteration fails, or the machine is in some way unable to "I.S.". If the iteration fails, or the machine is in some way unable to find the point on the inner surface,  $e.g.,$  because compression fan focussing has occurred (see Fig.4), the the programme returns to the first instruction of Chapter 0 to start a new example, since no more work is possible,

#### 3. Tests and Examples

The characteristics meshes obtained from several trial calculations are shown in Figs.1 to 5.

Fig.1 is a two-dimensional compression fan focussing surface which was calculated trigonometrically from two-dimensional theory. The surface was built up from a series of  $2^{\circ}$  wedges, the final angle being  $40^{\circ}$ . The intersection points of the wedges were found from a knowledge of the shock angles<sup>5</sup>. The data given to the computer consisted of the co-ordinates of the mid-points of the wedges, together with the slope, The position of the vertex was found by passing a Mach wave through the focus point. It can be seen that the mesh focusses very closely to the theoretical position, thus establishing that the surfaces calculated from the cubics are a good representation of the intended surface. The Mach  $\mu$ numbers and flow angles along the first family characteristics are constant  $\alpha$  as well be expected and correlate r.ith two-dimensional theory to within  $\alpha$ as would be expected and correlate with two-dimensional theory to within  $0.001$  on Mach number.

Fig.2 represents a symmetrical slender centrebody in a large tube.  $T_{\text{H}}$  is  $\frac{1}{6}$ . The centrebody in a large is  $\frac{1}{6}$  in. and the tube is  $\frac{1}{6}$  in. and the tube is  $\frac{1}{6}$  in. The measurement at the mean measurement is  $\frac{1}{2}$  and the model is  $\sigma$  rule measurement at the minimum area is  $\sigma$  rule to  $\frac{1}{2}$  $\alpha$  dimensional theory if the initial Mach number is  $3.001$ . The mean Mach one-dimensional theory if the initial mach number is  $j^* \cup \mathcal{U}_+$ . The mean mach number at the nodal points in this region was 2°966 which gives a differement of change of 0.030 The mean Mach of about 0.006 on a Mach number change of 0.03. The mean Mach number at the nodal points in the final plane, where the centrebody diameter was again zero, was  $3.011$ . This high value may be caused by the weighting effect of zero, was  $3.011$ . This high value may be caused by the weighting effect of the group of high Mach number points at the incipient focus.

 $F: Z \rightarrow \mathbb{R}$  shows the flow about a  $20^{\circ}$  $r_1$ g. characteristics calculation was shown when the nose shows the normal conditions on the normal conditions of  $r_1$ characteristics calculation was started on the nose shock with conditions on the downstream side of the shock. The results at the last four points are quoted together with the theoretical results obtained from Ref.5. The Mach numbers agree to within  $0.008$ . The flow angles agree to within  $0.09^{\circ}$ .

Fig.4 is an example of the results of some slight errors in the data; 'it also shows what the programme does in the event of one or more focus points being found. Focus point (1) is the start of a downward running shock from the cowl, but, if the characteristics are followed back, it becomes apparent that the seat of the trouble is on the inner surface around  $X = 5$ . Examination of the contour in this region shows a slight wobble due, it is thought, to an error of about  $\frac{1}{2}^{\circ}$  in the slope at a datum point at  $X = 6.339$ . Focus point (2) can also be traced to an error in the data for the inner surface at around  $X = 12$  where, once again, the slope is too high. The mean Mach number at  $X = 16$  for this example was found from one-dimensional theory to be about 2.838. The mean Mach number for the nodal points between  $X = 15$  and  $X = 17$ , making no allowance for radial distribution, was found to be 2.854.

The example of Fig.5 was the same duct as the previous example calculated using twice the linear mesh size. This gave a mean Mach number between  $X = 15$  and  $X = 17$  of  $2.866$ , thus showing that an increase in step size increases the error. The mean Mach number at  $X = 22.5$  from one-dimensional theory was found to be 2.098 whilst that at the nodal points in this region was found to be 2.084. Thus the difference would appear to be about 2% of the change of Mach number when the Mach number change is fairly large.

The general error level, so far as it can be calculated by comparison with one-dimensional theory, would seem to be satisfactory. Viscosity effects such as shock waves andboundary layers are not calculated. Several possible methods of including shock waves are being considered but it is not intended to include boundary layer calculations in the programme.

#### 4. Discussion

The programme provides a picture of the Mach number, flow angle and static pressure distributions through an annular or two-dimensional duct.

The method of characteristics is only valid in regions of supersonic flow; also, since flow discontinuities such as have have have bet some flow also, since flow discontinuities such as shock waves surfaces, although it may start behind  $\alpha$  bow shock if  $\alpha$ discussed in Appendix IV. If either subsonic flow or compression fan form the programme stops.

The programme has been written mainly for axisymmetric intakes, operating at or near design poem written mainly for axisymmetric intakes,  $\frac{1}{2}$  in two-dimensional intakes by putting a  $\frac{1}{2}$  at the data tape of the data tape of the data tape data tape data tape data tape data tape data tape data tape data tape data tape data tape data tape data tape in two-dimensional intakes by putting a  $"0"$  at the head of the data tape  $\frac{1}{100}$  hoped to  $\frac{1}{100}$  and  $\frac{1}{100}$  in a new spill and no spill and no spill and no shocks in a new spill and no spill and no spill and no spill and no spill and no spill and no spill and no spill and no spil  $\frac{1}{2}$  proper to overcome will finite a proper such a programme. Such that is felt that it is felt that it is felt that it is felt that it is felt that it is felt that it is felt that it is felt that it is felt that it programme. Such a programme will be very complex and it is felt that much useful work can be accomplished using the present simple programme.

Early versions of the programme fitted eighth order polynomials by the least square statement is a set of coronal set of co-ordinates representing the set of co-ordinates representing the property of co-ordinates representing the property of co-ordinates representing the property of co by the least squares technique to a set of co-ordinates representing the surfaces of the duct. This technique was used in an effort to obtain a fair representation of the surfaces without having to determine extremely accurate data. However, in many examples, if a sufficiently high order polynomial was fitted to obtain a maximum residual of acceptable value, then waves, or wobbles, occurred between the data points. The system also had the disadvantage of losing accuracy as  $\bar{X}$  increased, since the value of  $Y$  was computed from the small differences of several large quantities whence rounding errors in the computer were apt to become noticeable.

The present system for representing the surface contours was partly evolved from the realisation that the slope of the surface had at least as much importance as the position, so that it should really be

-7-

included in the data. As explained in Section 2.1, cubics are fitted between successive data points having given slopes at these data points Experience with this method has shown that the surfaces must be very accurately known, and in examples where the contours are non-analytic great care must be taken in determining the data.

À.

### Acknowledpements

The author wishes to acknowledge the assistance of Mr. J. H. Cadwell of the Royal Aircraft Establishment with curve fitting techniques and Squadron Leader H. J. Willcocks, B.A.F. with'programme checking and technical advice.

#### References

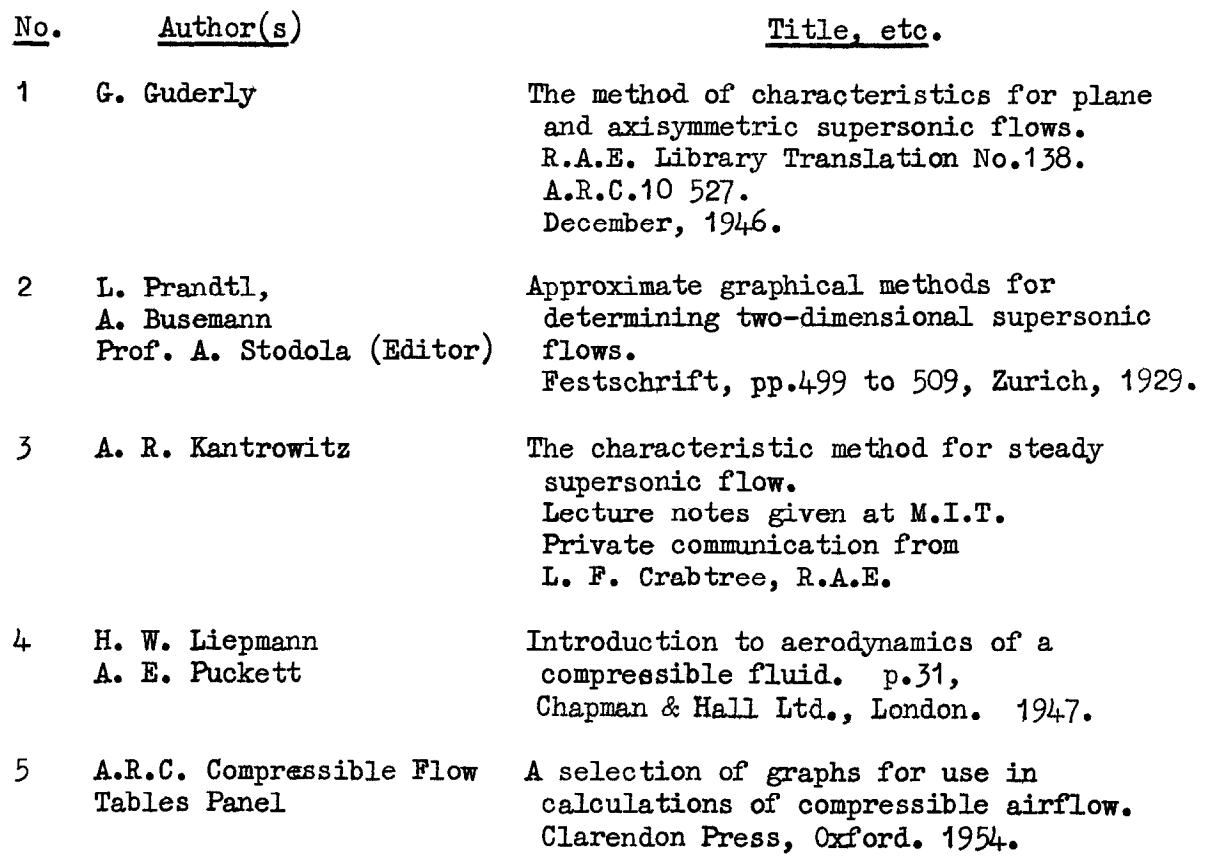

# APPENDIX I

 $-9-$ 

# List of Symbols

Symbols for Appendix II

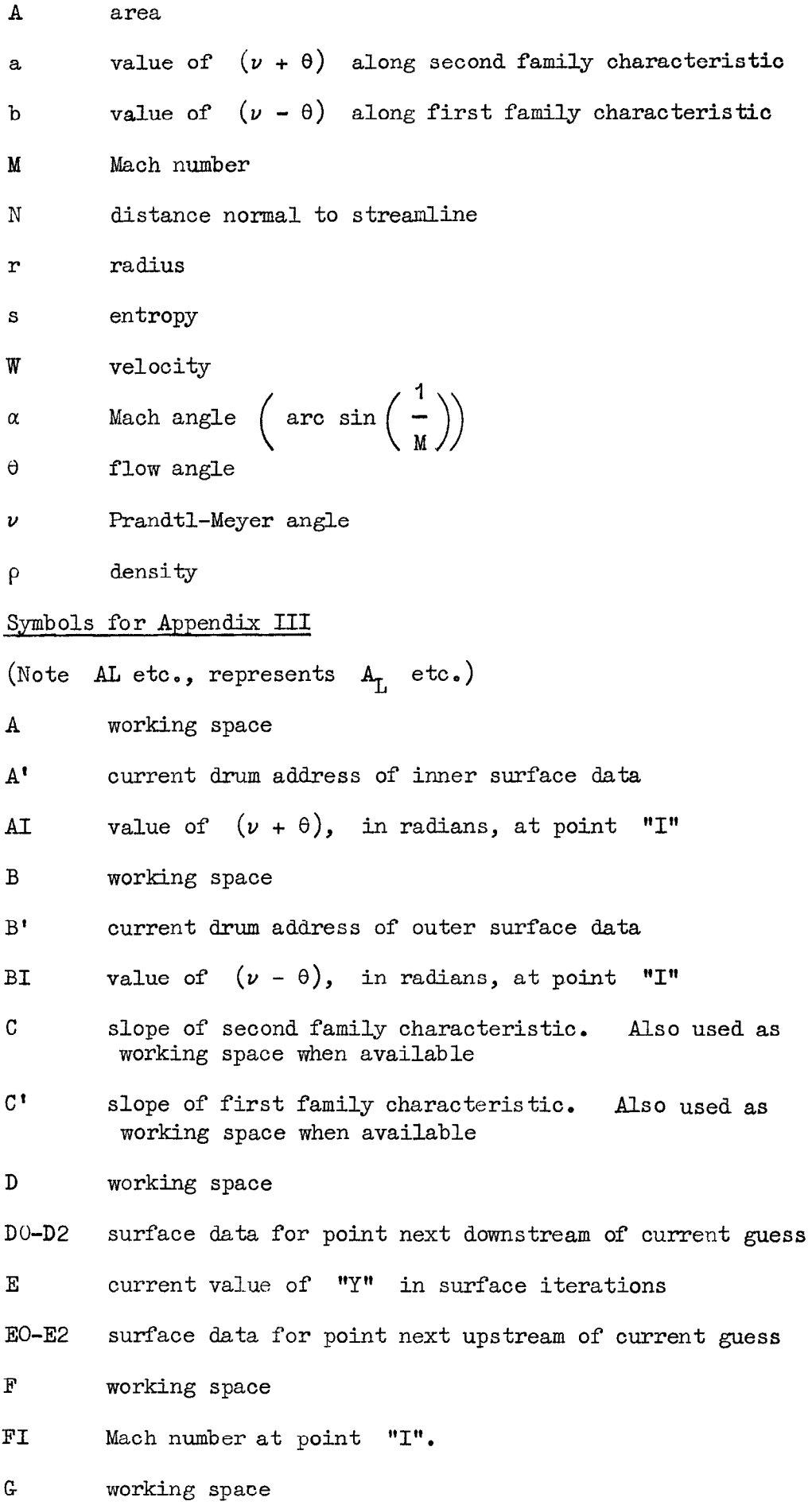

GI/

GI H HO-H8 I  $\mathbf{J}$ K L N P Q R S T U U' V V' w W' X X' XI Y YI Z zo Zl flow angle, in radians, at point "I" working space coefficients of polynomial relating Mach number and Prandtl-Meyer angle cycle counter index for datum point on second family characteristic; cycle counter = 0 for two-dimensional flow; = I for axisymmetric flow; set to  $3$  to act as a trigger when Chapter 4 fails index of point being calculated number of points specifying surface number of initial points reference index for inner surface location cycle counter cycle counter index for datum point on first family characteristic; cycle counter working space; current FJ working space; current FT working space; current AJ working space; current AT working space; current BJ working space; current BT axial co-ordinate overall length of duct axial co-ordinate of point "I" radial co-ordinate radial co-ordinate of point "I" working space Mach angle, in radians, at datum point on second family characteristic Mach angle, in radians, at datum point on first family characteristic

 $-10 -$ 

 $\pi$ 3.141592654

APPENDIX II/

### APPENDIX II

#### Derivation of the Compatibility Equations in Axisymmetric Flow - vide Reference 3

Characteristics are mathematically defined as lines, or surfaces along which the partial differential equations of the flow field reduce to ordinary differential equations. Alternatively, these may be defined as lines or surfaces along any one of which known values of the flow are insufficient to determine the flow in any other region.

The compatability relations are equations relating the flow<br>properties which hold along the characteristics of the flow field. They<br>may be derived from the equations of irrotationality and mass continuity as follows:-

(1) Equation of irrotationality

$$
\frac{\partial \theta}{\partial S} - \frac{1}{\sqrt{M^2 - 1}} \cdot \frac{\partial \nu}{\partial N} = 0 \qquad \qquad \ldots \qquad (1)
$$

 $(2)$  Equation of continuity

From Fig.  $6(a)$  the area of the annulus, is

Hence  
\n
$$
\frac{dA}{dS} = 2\pi r \cdot \Delta N
$$
\n
$$
\frac{d(AN)}{dS} + 2\pi \cdot \Delta N \cdot \frac{dr}{dS}
$$
\nand  
\n
$$
\frac{1}{A} \frac{dA}{dS} = \frac{1}{\Delta N} \cdot \frac{d(\Delta N)}{dS} + \frac{1}{r} \cdot \frac{dr}{dS}
$$

But from  $Fig.6(b)$ 

$$
\frac{d(\Delta N)}{dS} = \lim_{\Delta S \to 0} \frac{(\Delta N_2 - \Delta N_1)}{\Delta S}
$$
\n
$$
= \lim_{\Delta S \to 0} \frac{\frac{\partial \theta}{\partial N} \cdot \Delta N \cdot \Delta S}{\Delta S}
$$
\n
$$
= \lim_{\Delta S \to 0} \frac{\frac{\partial \theta}{\partial N} \cdot \Delta N \cdot \Delta S}{\Delta S}
$$
\n
$$
= \frac{\partial \theta}{\partial N} \cdot \Delta N
$$
\nso that\n
$$
\frac{1}{\Delta} \frac{dA}{dS} = \frac{\partial \theta}{\partial N} + \frac{1}{r} \cdot \frac{dr}{dS}
$$
\ni.e.,\n
$$
\frac{dA}{A} = \frac{\partial \theta}{\partial N} \cdot dS + \frac{dr}{r}
$$
\nBut\n
$$
dr = dS \cdot \sin \theta
$$
\nand therefore\n
$$
\frac{dA}{A} = \frac{\partial \theta}{\partial N} \cdot dS + \frac{\sin \theta}{r} \cdot dS \qquad \dots (2)
$$

$$
\mathop{\rm The}\nolimits /
$$

The continuity equation is

$$
\frac{dA}{A} + \frac{1}{\rho W} \frac{\partial}{\partial S} \quad (\rho W) \cdot dS \qquad \qquad \dots (3)
$$

Substituting Equation  $(3)$  in Equation  $(2)$ ,

$$
-\frac{1}{\rho W} \cdot \frac{\partial}{\partial S} (\rho W) \cdot dS = \frac{\partial \theta}{\partial N} \cdot dS + \frac{\sin \theta}{r} \cdot dS
$$
  

$$
\frac{\partial \theta}{\partial N} \cdot \frac{\sin \theta}{r} + \frac{1}{r} \cdot \frac{\partial \rho}{\partial S} \cdot \frac{1}{W} \cdot \frac{\partial W}{\partial S} = 0 \qquad \qquad \dots (4)
$$

or

From the assumption of constant energy (see Ref.4)

$$
\frac{d\rho}{\rho} = -M^2 \cdot \frac{dW}{W} \qquad \qquad \ldots \qquad (5)
$$

Equations  $(4)$  and  $(5)$  then give

$$
\frac{\partial \theta}{\partial N} - (M^{2} - 1) \cdot \frac{1}{w} \cdot \frac{\partial W}{\partial S} = -\frac{\sin \theta}{r}
$$
  
But  

$$
\frac{\partial W}{\partial N} = \frac{\partial w}{\sqrt{M^{2} - 1}}
$$
  

$$
\frac{\partial \theta}{\partial N} - \sqrt{M^{2} - 1} \cdot \frac{\partial v}{\partial S} = -\frac{\sin \theta}{r}
$$
 ... (6)

and so

Now in Ref.3, it is shown that on a second family characteristic

$$
\delta a = \left[ -\frac{\partial \nu}{\partial N} \cdot \frac{1}{\sqrt{M^2 - 1}} + \frac{\partial \nu}{\partial S} - \frac{\partial \theta}{\partial N} \cdot \frac{1}{\sqrt{M^2 - 1}} + \frac{\partial \theta}{\partial S} \right] \cdot \text{ dS} \qquad \dots (7)
$$

Putting Equations (1) and (6) in Equation (7)

$$
\delta a = \frac{\sin \theta}{r \sqrt{M^2 - 1}}
$$
 ds on a second family characteristic ... (8)

Similarly

$$
\delta b = \frac{\sin \theta}{r \sqrt{M^2 - 1}} \cdot dS
$$
 on a first family characteristic ... (9)

Furthermore, from Fig.2(c)

$$
\frac{ds}{\cos \alpha} = \frac{dx}{\cos (\theta - \alpha)} = \frac{dr}{\sin (\theta - \alpha)}
$$

and

$$
\cos \alpha = \frac{\sqrt{M^2 - 1}}{M}
$$

 $so/$ 

 $-12 -$ 

so that

$$
\frac{dS}{\sqrt{M^2 - 1}} = \frac{dx}{M \cos (\theta - \alpha)} = \frac{dr}{M \sin (\theta - \alpha)}
$$
 ... (10)

Putting Equation (IO) into Equation (8)

$$
\delta a = \frac{\sin \theta}{\cos (\theta - \alpha)} \cdot \frac{dx}{M} = \frac{\sin \theta}{\sin (\theta - \alpha)} \cdot \frac{dr}{M} \quad \ldots (11)
$$

Similarly,

$$
\delta b = \frac{\sin \theta}{r \cos (\theta + \alpha)} \cdot \frac{dx}{M} = \frac{\sin \theta}{r \sin (\theta + \alpha)} \cdot \frac{dr}{M} \quad \dots (12)
$$

Equations (11) and (12) are known as the compatibility relations and they enable the variations of the flow properties to be calculate along second family and first family characteristics respectivel

Simultaneous solution of Equations (14) and (12) along the two characteristics from two known points enables one to find the flow properties at a third point - which is at the intersection of the two characteristics.

### $- 14 -$

### APPENDIX III

### The Programme and Typical Data

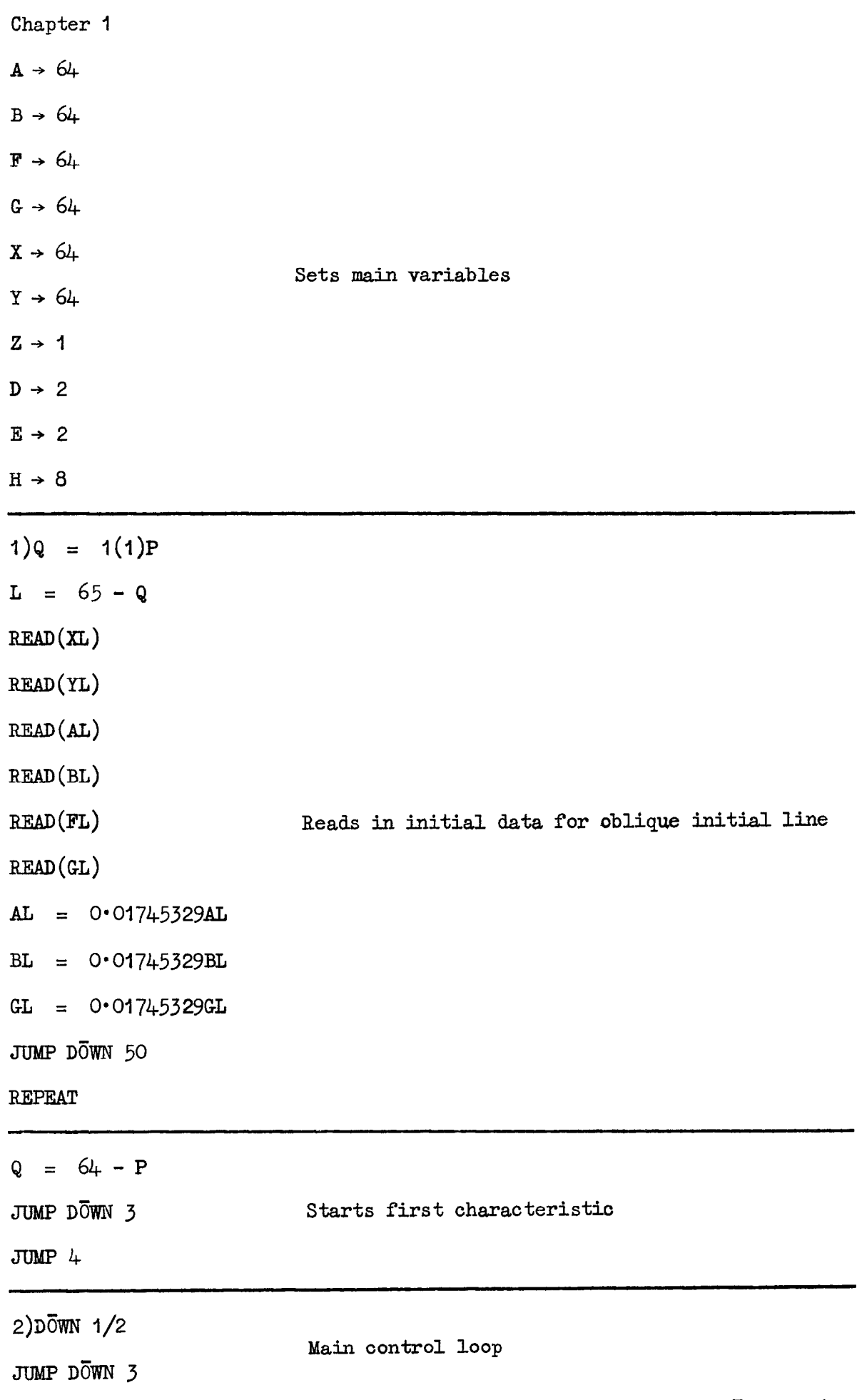

4)DOWN 1/4/

 $- 15 -$ CHAPTER 1 (cont'd)  $4)$ DOWN 1/4 JUMP 5,2 > K  $ACR\overline{O}SS$  1/O  $5$ )L = L + 1 JUMP<sub>2</sub> Check not tripped  $3)N = 2(21)23$  $M = N + 20$  $L = N(1)M$  $XL = X(L + 21)$  $YL = Y(L + 21)$  $AL = A(L + 21)$  $BL = B(L + 21)$  $FL = F(L + 21)$  $GL = G(L + 21)$ **REPEAT** REPEAT Relocates last two characteristics  $L = 44(1)64$  $XL = 0$  $YL = 0$  $AL = 0$  $BL = 0$  $FL = 0$  $GL = 0$ REPEAT  $L = Q - 1$ RETURN Clears stores for next characteristio

CHAPTER 1 (cont'd)  $6)Q = 1(1)P$  $L = 65 - 2Q$  $RED(XL)$  $READ(YL)$  $READ(AL)$ READ(BL) READ(FL) READ(GL) Reads in initial data for vertical initial line and transfers control to Chapter 2 to  $AL = 0.01745329AL$ calculate the characteristics net up to the first inner surface point  $BL = 0.01745329BL$  $GL = O·01745329GL$ JUMP DOWN 50  $JUMP 7, L = 63$  $L = L + 1$  $D\overline{O}WN$  1/2  $8$ ) JUMP DOWN 3 **REPEAT**  $Q = 64 - 2P$  $L = Q - 1$ Sets parameters and transfers control for JUMP 4 main calculation  $7)$ D<sub>O</sub>WN  $1/3$ JUMP 8 50)NEWLINE PRINT $(XL)$ 3,3  $PRINT(YL)3,3$  $PRINT(FL)3,3$ Prints initial points followed by legend:-  $PRINT(57 \cdot 3GL)3,3$ rınus<br>"P-P  $A = \psi L\overline{0}G(1 + \cdot 2FLFL)$  $A = \psi EXP(-3°5A)$ PRINT $(A)$ 3, 3

CAPTION/

CHAPTER 1  $(cont'd)$ 

CAPTION

 $D.P.$ 

**RETURN** 

CLOSE

CHAPTER 2 VARIABLES 1  $1)J = L - 20$  $T = L - 1$  $S = 0$ Sets indices of data and transfers flow  $U = FJ$ properties to temporary stores to prevent overwriting of data in iterative loop  $U^{\dagger}$  =  $FT$  $V = AU$  $V' = AT$  $W = BJ$  $W' = BT$  $9)Z = \psi \text{ SQRT}(\text{UU} - 1)$ ZO =  $\psi$  ARCTAN(Z, 1)  $Z = \psi$  SQRT(U'U' - 1)  $Z1 = \psi \text{ ARCHN}(Z, 1)$ C =  $\sqrt{tau(-5V - 5W - 20)}$  $C'$  =  $\psi$ TAN( $\cdot$  5V' -  $\cdot$  5W' + Z1) Calculates position co-ordinates of general point  $A = C - C^{\dagger}$  $B = \Upsilon T - \Upsilon J + C X J - C^{\dagger} X T$  $XL = B/A$  $C = CC'XJ - CC'XT + CYT - C'YJ$  $YL = C/A$  $A = \psi \text{SIM}(\cdot 5V - \cdot 5W)$  $A = AXL - AXJ$  $B = \sqrt[4]{60}S(\cdot 5V - \cdot 5W - Z0)$  $B = \cdot 5$ UYJB +  $\cdot 5$ UYLB

CHAPTER 2 (cont'd)  $AL = AI + KA/B$  $A = \sqrt{\text{sim}(\cdot 5V^{\dagger} - \cdot 5W^{\dagger})}$  $A = AXL - AXT$  $B = \sqrt[4]{60}S({}^{\bullet}5V^{\dagger} - {}^{\bullet}5W^{\dagger} + Z1)$  $B = \cdot 5U'YLB + \cdot 5U'YTB$  Calculates flow properties at general point  $BL = BT + KA/B$ GL =  $\cdot$  5AL -  $\cdot$  5BL  $A = 5AL + 5BL$ FL =  $\psi$  POLY(A)HO,8  $JUMP 4, S = 2$  $S = S + 1$  $U = \cdot 5FJ + \cdot 5FL$  $U' = \circ 5FT + \circ 5FL$  $V = -5AJ + -5AL$  $V' = -5AT + -5AL$  $W = 0.5BJ + 0.5BL$  $W' = \cdot 5BT + \cdot 5BL$ JUMP 9 Modifies data to improve solution  $4$ )A =  $\psi$  LOG(1 + · 2FLFL)  $A = \psi EXP(-3.5A)$ NEWLINE PRINT $(XL)$ 3,3  $PRINT(YL)3,3$  $PRINT(FL)3,3$  $PRINT(57 \cdot 3GL)3,3$ PRINT $(A)$ 3,3 CAPTI<sub>ON</sub> G.P.  $Prints$  results of general point calculation followed by legend:- "G.P." JUMP 101,XT > XL JUMP 101,XJ > XL Checks whether rays have focussed JUMP  $100, XL \geq X'$  Checks within overall length

 $-18 -$ 

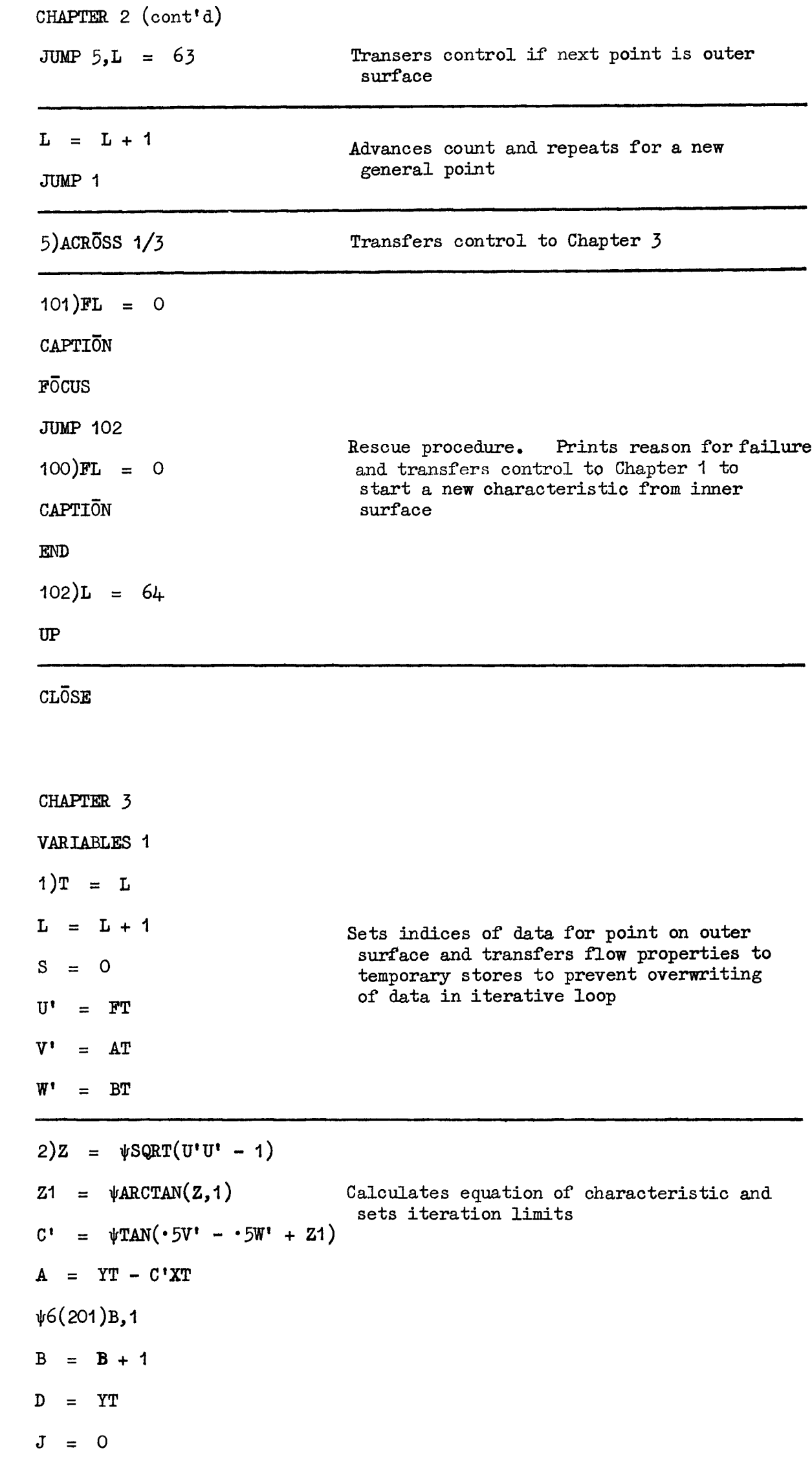

```
CHAPTER 3 (cont'd)
(3)E = 0.5B + 0.5DJ = J + 1JUMP 4, J > 50F = E - AF = F/C'B' = 200JUMP 12, F > X'13)\psi6(B')D0,3
JUMP 16, D0 \geq FB^{\dagger} \approx B^{\dagger} + 3\bar{0} = 0(1)2E\overline{O} = D\overline{O}REPEAT
JUMP 13
                                Solves characteristic with appropriate outer
16)C = EO - DOsurface cubic to within an error of 0.001 on Y
G = \psiDIVIDE(-2E1 + 2D1 + CD2 + CE2, CCC)
H = \psi DIVIDE(E1 - D1 - CD2 - GEOCC,CC)U = F - D0W = GF + HF = D1 + UD2 + UUVCHECK(B, D, \cdot 001, 5)F = F - EJUMP 6, F > 0B = EJUMP 3
6)D = E
JUMP 3
(5)YL = E
XL = YL/C' - A/C'
```
 $-20 -$ 

```
CHAPTER 3 (cont'd) 
A = \text{WSTM}(\cdot 5V' - \cdot 5W')A = AXL - AXTB = \sqrt{\frac{60}{5}} \cdot 5V' - 5W' + Z1B = -5U'YTB + -5U'YLBBL = BT + KA/BCalculates flow properties at outer surface 
A = D2 + UUG + 2UWpoint 
GL = \psiARCTAN(1,A)
AL = BL + 2GLA = BL + GLFL = \psi P\overline{O}LY(A)HO,8
JUMP 9, S = 2S = S + 1U' = \cdot 5FT + \cdot 5FLModifies data for outer surface point and 
V' = \cdot 5AT + \cdot 5ALtransfers control 
W' = -5BT + -5BLJUMP2 
9)A = \psiLOG(1 + · 2FLFL)
A = \psi EXP(-3.5A)NEWLINE 
PRTNT(XL)3,3PRINT(YL)3,3Prints results and legend:-"0.S."
\text{PRINT}(\text{FL})3,3PRINT(57 · 3GL) 3, 3
PRINT(A)3,3CAPTION
\overline{0}.S.
UP Returns control to main loop in Chapter 1
```
 $- 21 -$ 

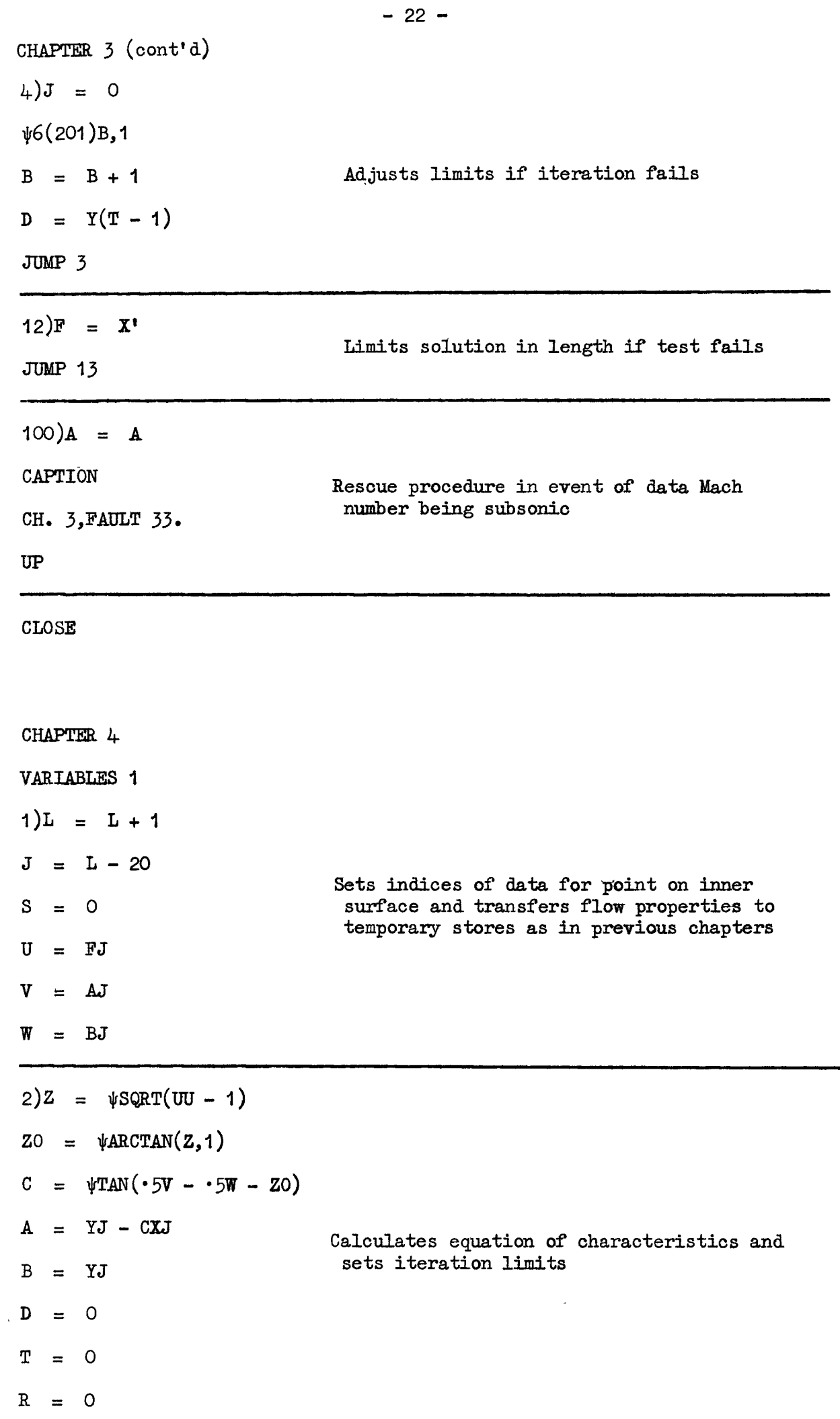

 $\hat{\mathcal{A}}$ 

 $(3)E = 5B + 5D/$ 

 $A = \sqrt{\text{SIM}(\cdot 5V - \cdot 5W)}$ 

CHAPTER 4 (cont'd)  $(3)E = -5B + 5D$  $T = T + 1$ JUMP 100, T > 50  $F = E - A$  $F = F/C$  $A^{\dagger} = 0$ JUMP  $12, F > X'$  $11)\psi$ 6(A')D0,3 JUMP  $16, D0 \geq F$  $A' \approx A' + 3$  $\bar{0} = 0(1)2$  $E\overline{0} = D\overline{0}$ REPEAT **JUMP 11** Solves characteristic with appropriate inner surface curve to within an error of 0.001  $16)C' = EO - DO$ on Y G =  $\psi$ DIVIDE(-2E1 + 2D1 + C'D2 + C'E2, C'C'C')  $H = \psi DIVIDE(E1 - D1 - C' D2 - GEOC'C'.C'C')$  $U' = F - D0$  $W' = GF + H$  $F = D1 + U' D2 + U' U' W'$ CHECK $(B, D, \cdot 001, 8)$  $F = F - E$ JUMP  $4, F > 0$  $B = E$ JUMP 3  $4$ )D = E JUMP 3  $8)$ YL = E  $XL = YL/C - A/C$ 

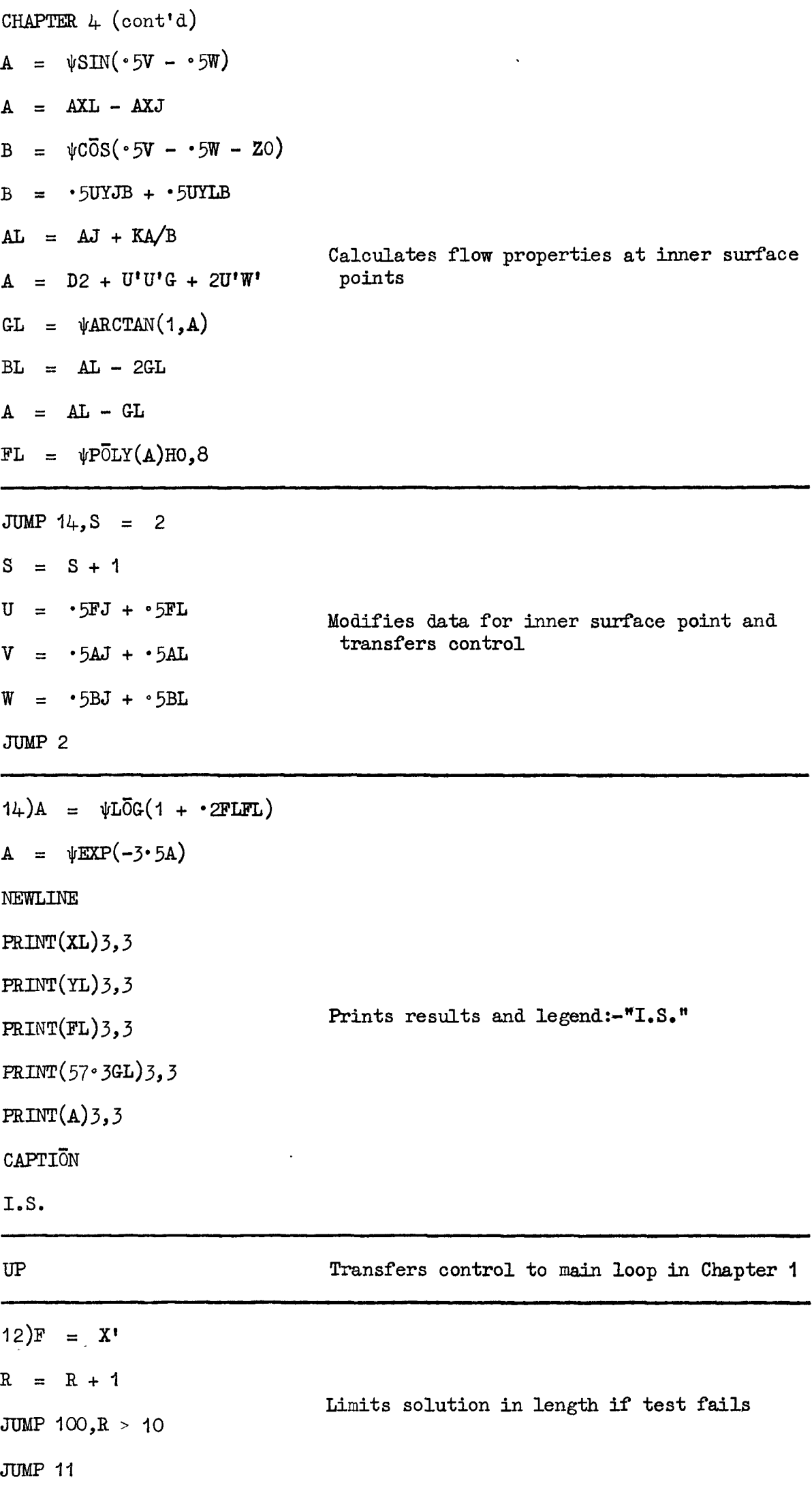

 $- 2i_{-}$ 

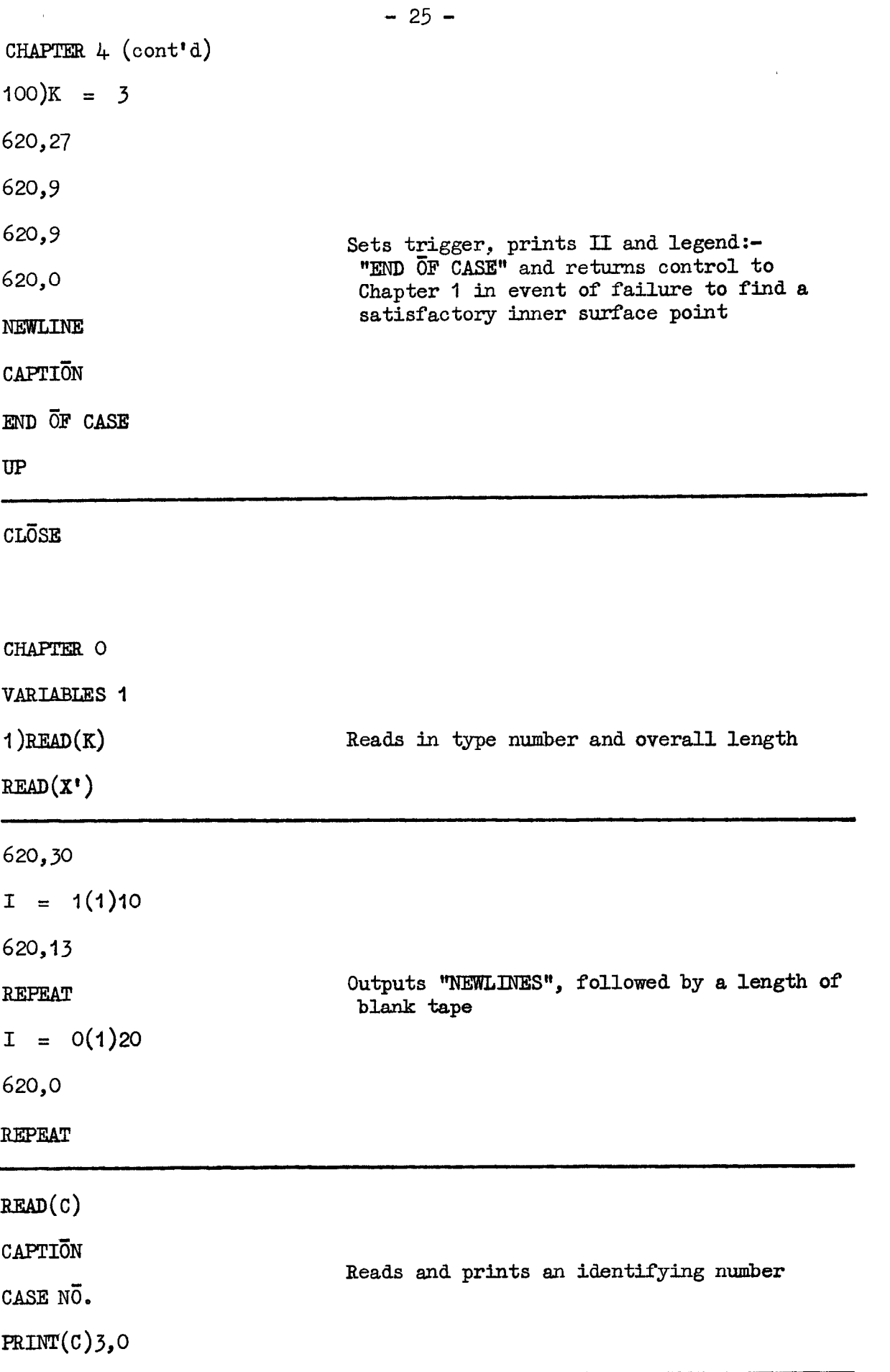

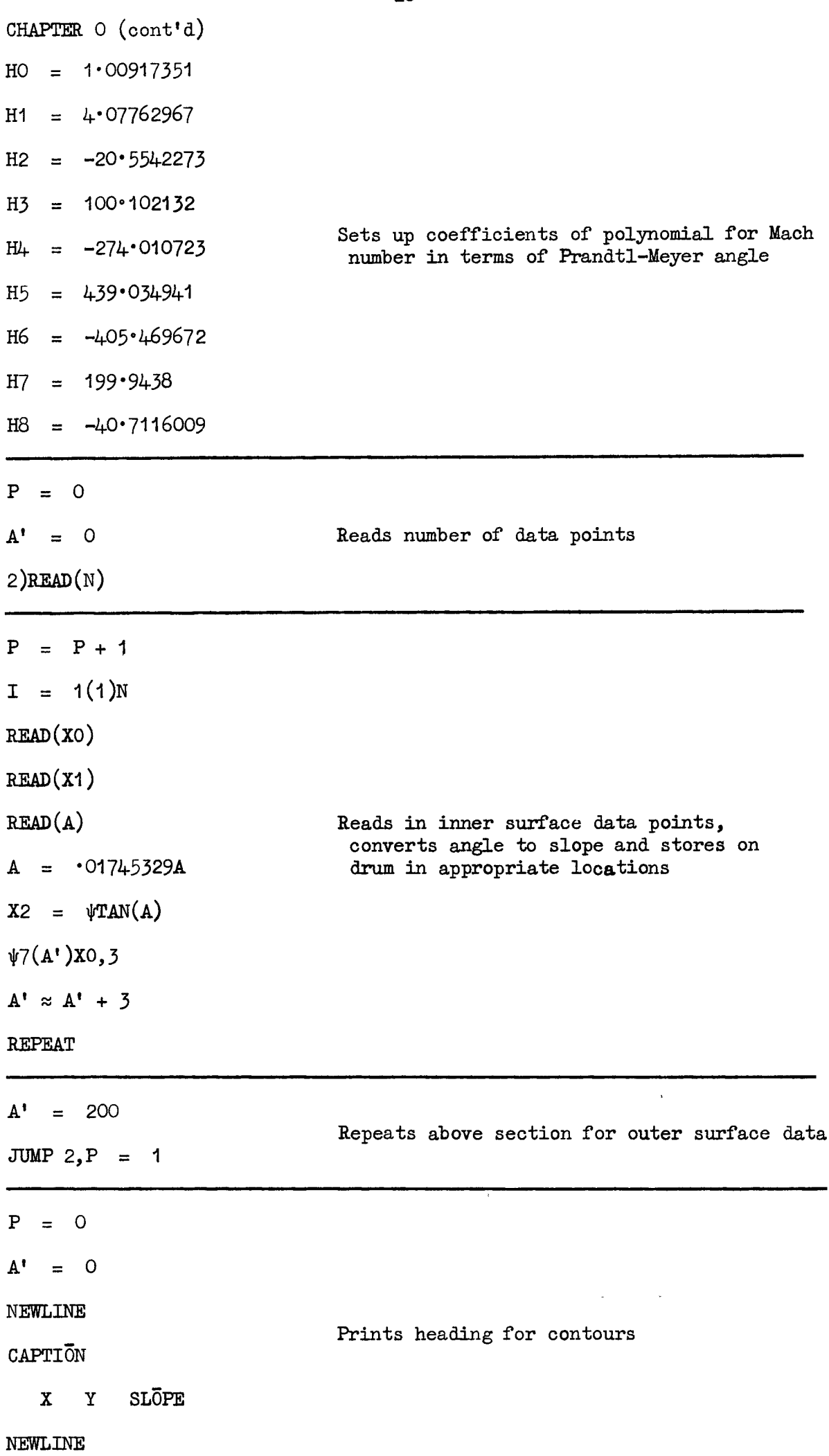

CHAPTER O (cont'd) 620,27 620,17 Prints "QQ" 620,17 620,0  $(3)P = P + 1$  $L = O(1)32$  $X = LX'/32$  $6)$  $\psi$ 6(A')DO,3 Calculates  $33$  points at equal intervals<br>between 0 and  $X'$  on both inner and outer JUMP 4,  $D0 = 0$ JUMP  $5, D0 > X$ profiles  $4)$  $A^{\dagger} \approx A^{\dagger} + 3$  $\bar{0} = 0(1)2$  $E\overline{O}$  =  $D\overline{O}$ REPEAT JUMP 6  $(5)C = EO - DO$ G =  $\psi$ DIVIDE(-2E1 + 2D1 + CD2 + CE2, CCC)  $H = \psi DIVIDE(E1 - D1 - CD2 - GEOCC, CC)$  $U = X - D0$  $W = GX + H$  $Y = D1 + UD2 + UUW$  $A = D2 + UUG + 2UW$ Tabulates contours together with slopes in  $A = \text{WARTAN}(1, A)$ degrees NEWLINE PRINT $(X)$ 3,3  $PRINT(Y)$ 3,3  $PRINT(57 \cdot 3A)3,3$ **REPEAT**  $A^* = 200$ JUMP  $3, P = 1$ 

 $-27 -$ 

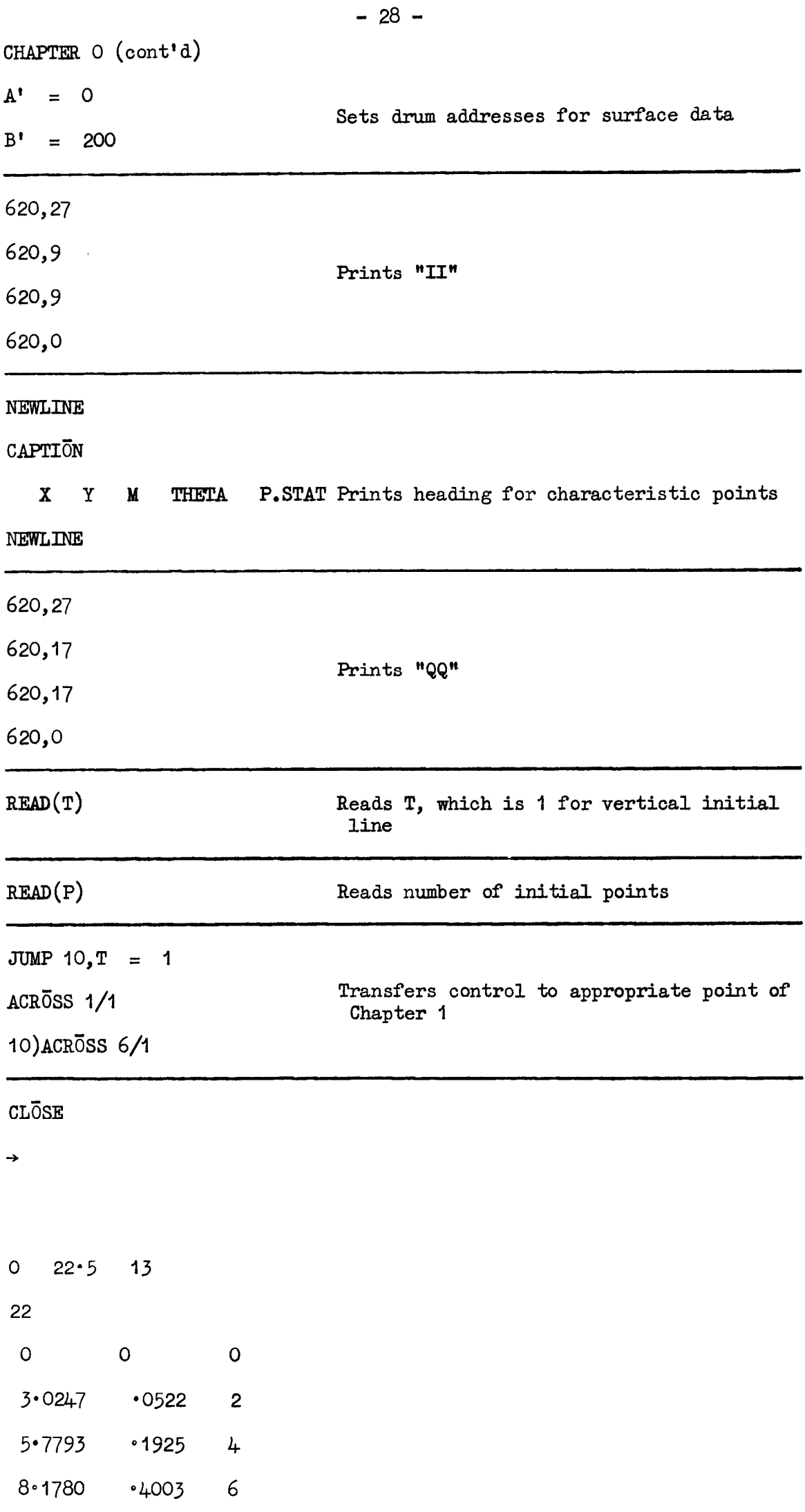

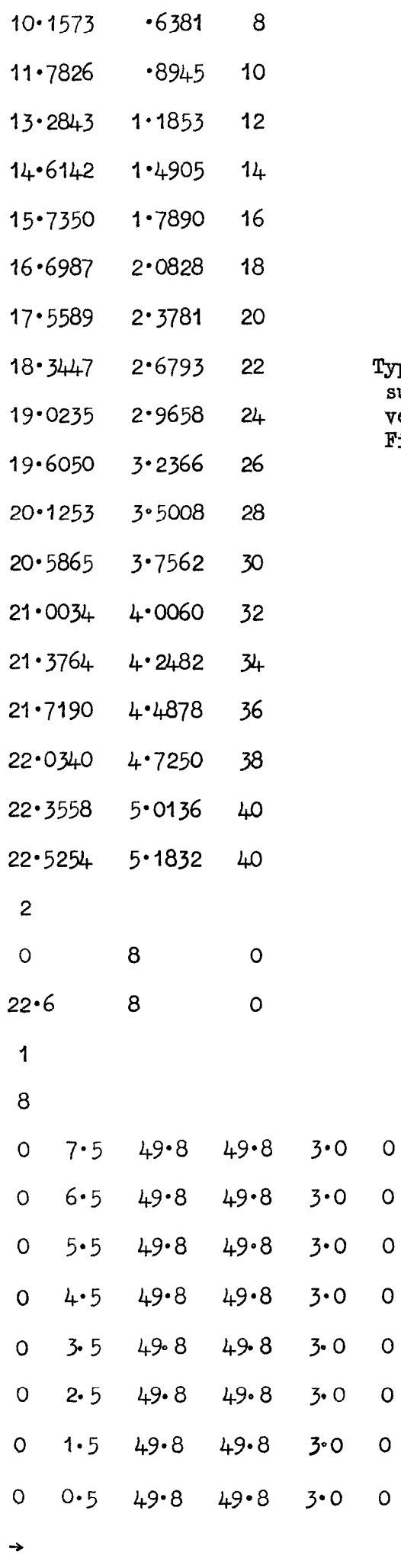

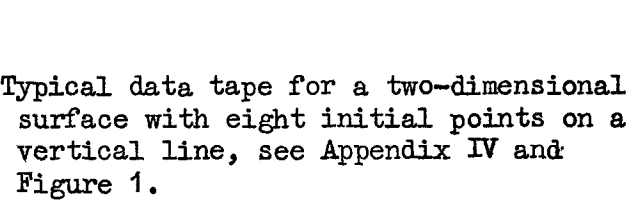

 $\mathsf{o}$ 

 $\mathbf 0$ 

 $\mathsf{O}\xspace$ 

 $\circ$ 

 $\mathbf 0$ 

 $\mathsf{o}$ 

 $\mathsf{o}$ 

#### - 30 -

#### APPENDIX IV

#### Running the Programme

Information about the shape of the duct and the initial flow conditions are given to the computer on a data tape. As the machine completes its calculation of each particular example, it calls for more data, which, when read, enables it to proceed with the next example. In this way, the programme can continue ad-infinitum provided a sufficient supply of data tapes is maintained. If the machine stops for some non-programmed reason, such as a parity stop, going off-scale, etc., then the next example, or the same example if desired, can be started using the manual restart procedure, i.e., switch to single, keys 9 and 1 up, clear tape, I.T.B., switch to continuous. The machine will then call for a complete new set of data.

The layout of the data tape is as follows

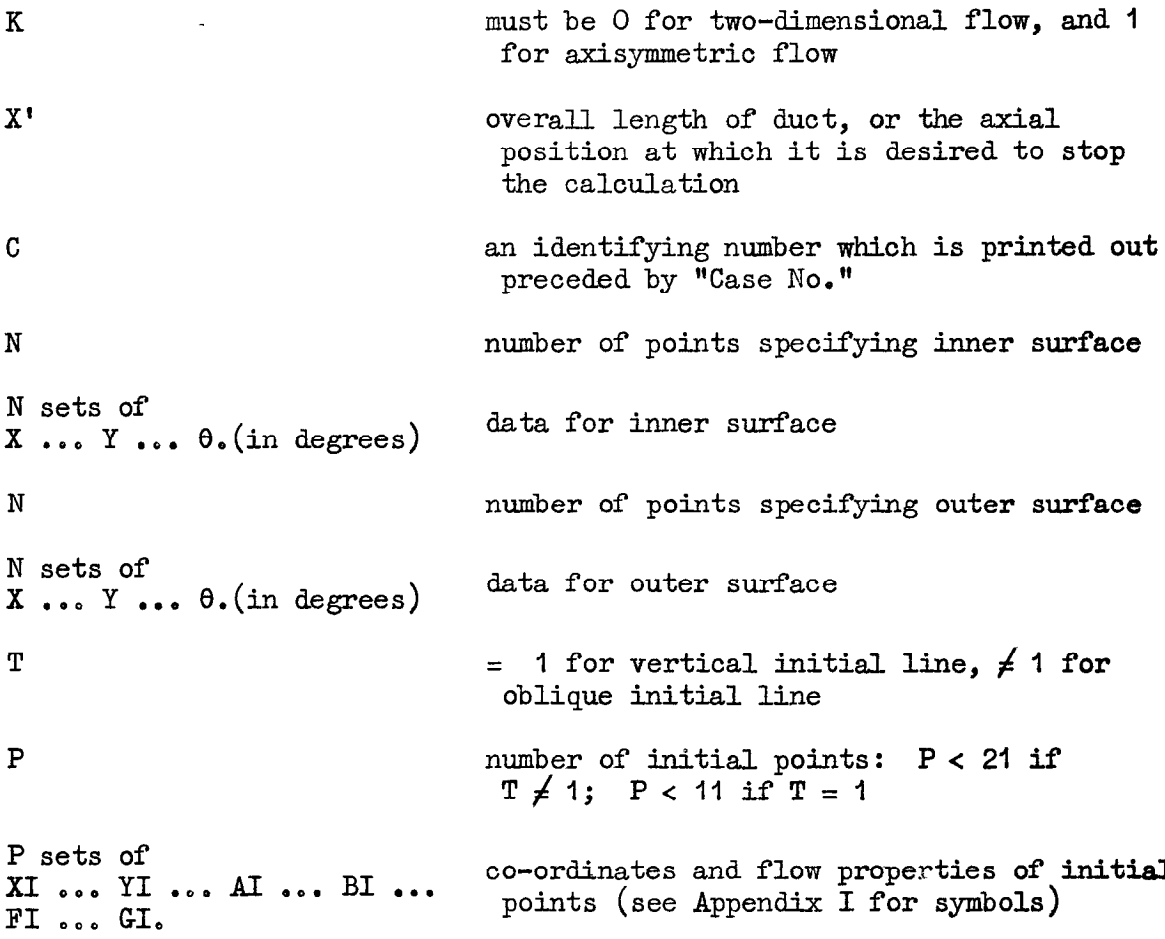

The data tape should be terminated with an arrow.

The machine prints out "Case No." followed by the number read into C from the data tape, and then prints out headed columns of co-ordinates and slopes for the surfaces. This is followed by headed columns of X, Y, M,  $\theta$  and P<sub>stat</sub>, which are printed out as the computation proceeds.

QQ and II are printed at suitable locations so that the output tape can be used with the R.A.E. tape operated graph plotter.

It is recommended that the scale of the duct should be such that the largest "Y" ordinate is greater than  $1 -$  so that the allowed error of  $0.001$  in the surface intersection calculations is reasonable - and such that "X" is less than 100, to keep rounding errors in the polynomials small.

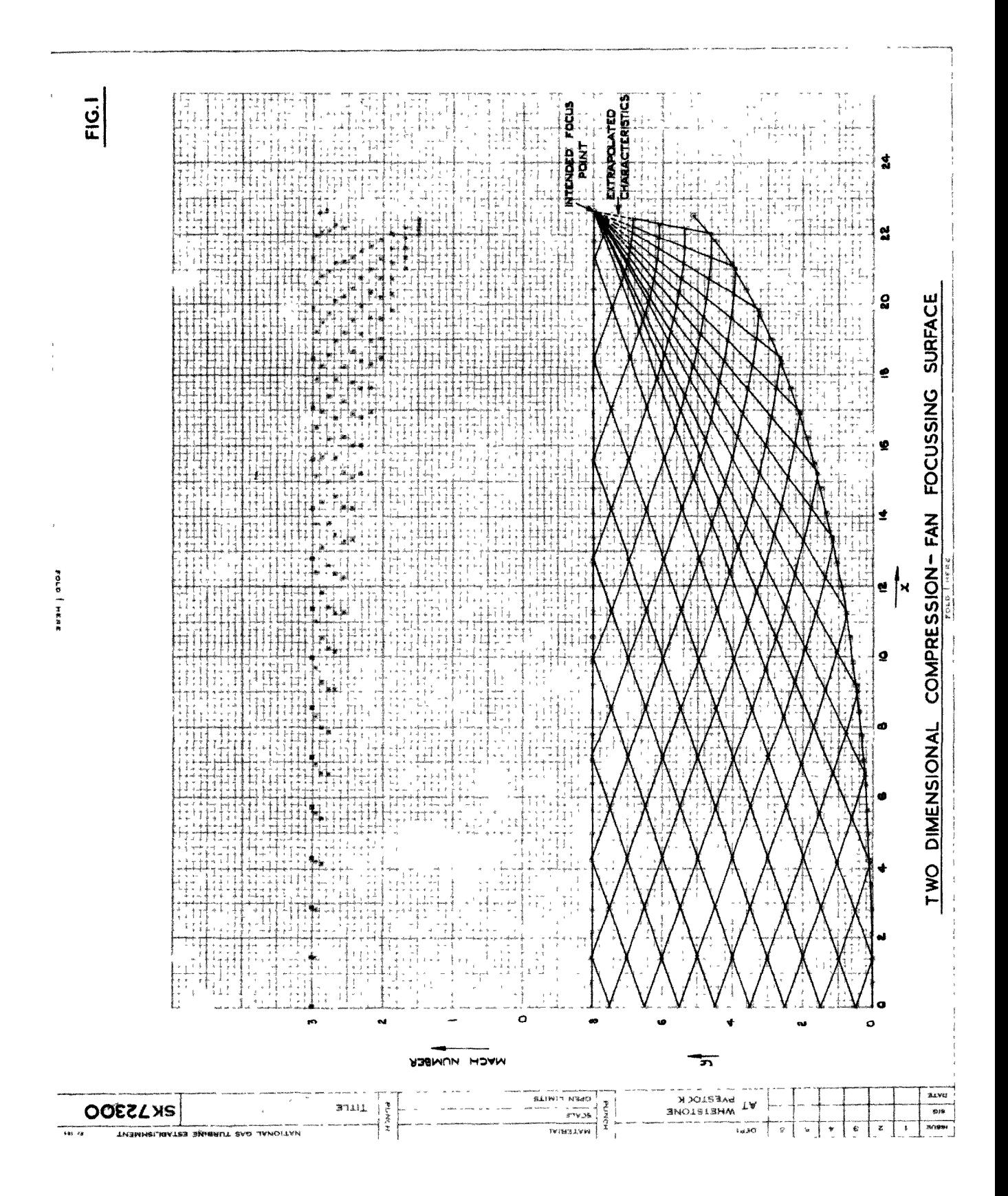

SLENDER SYMMETRICAL CENTRE-BODY IN TUBE

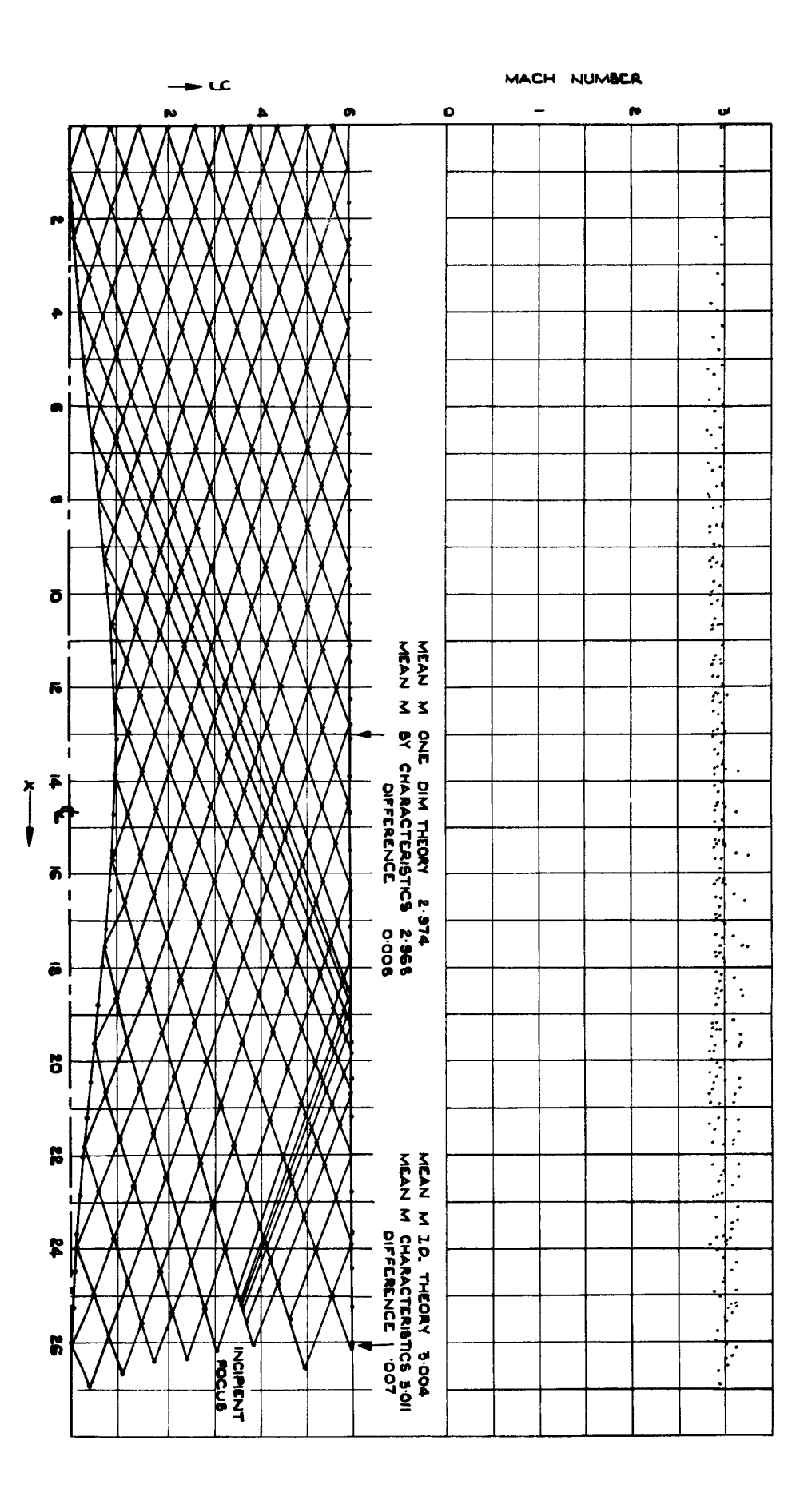

 $rac{1}{2}$ 

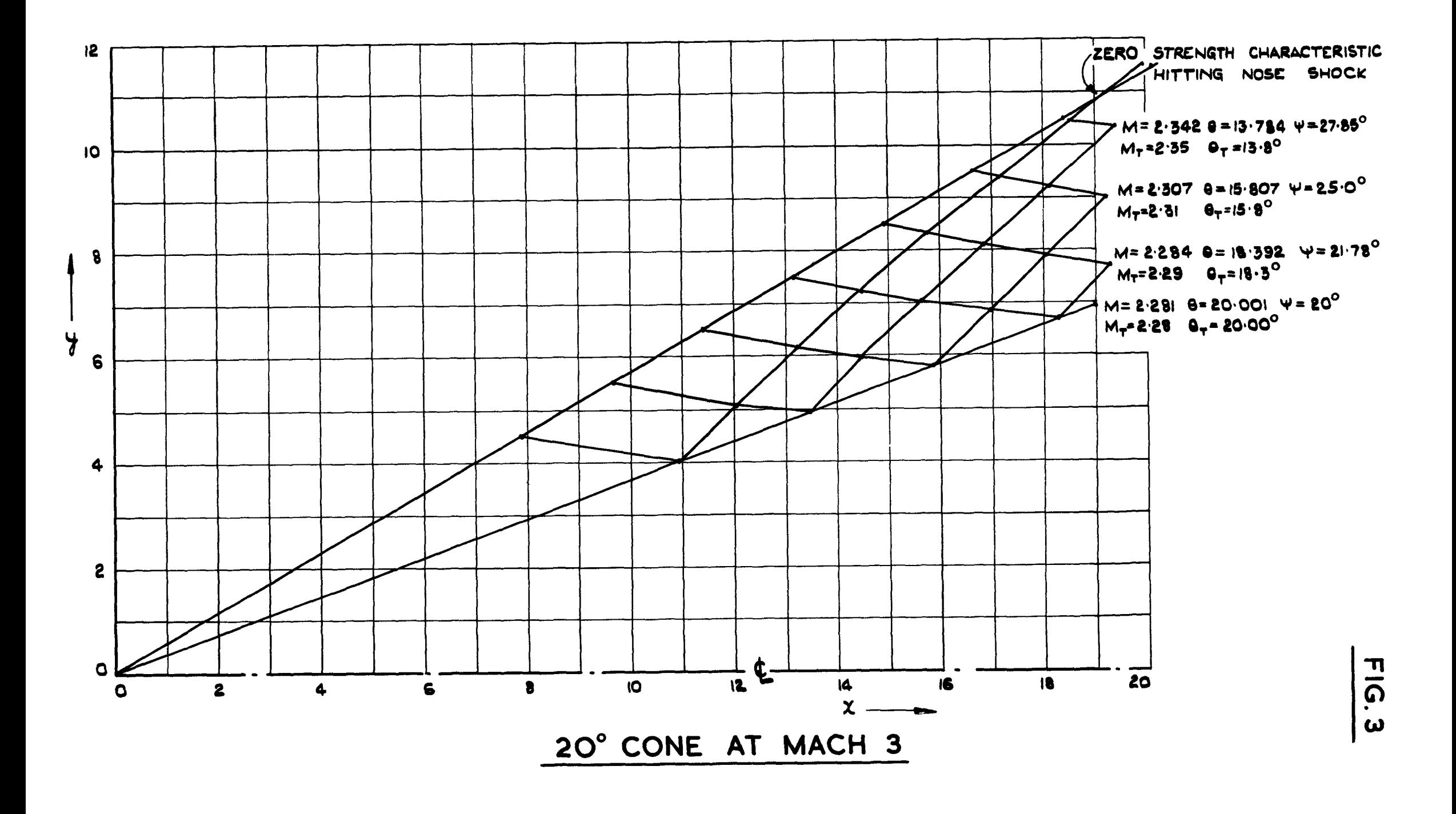

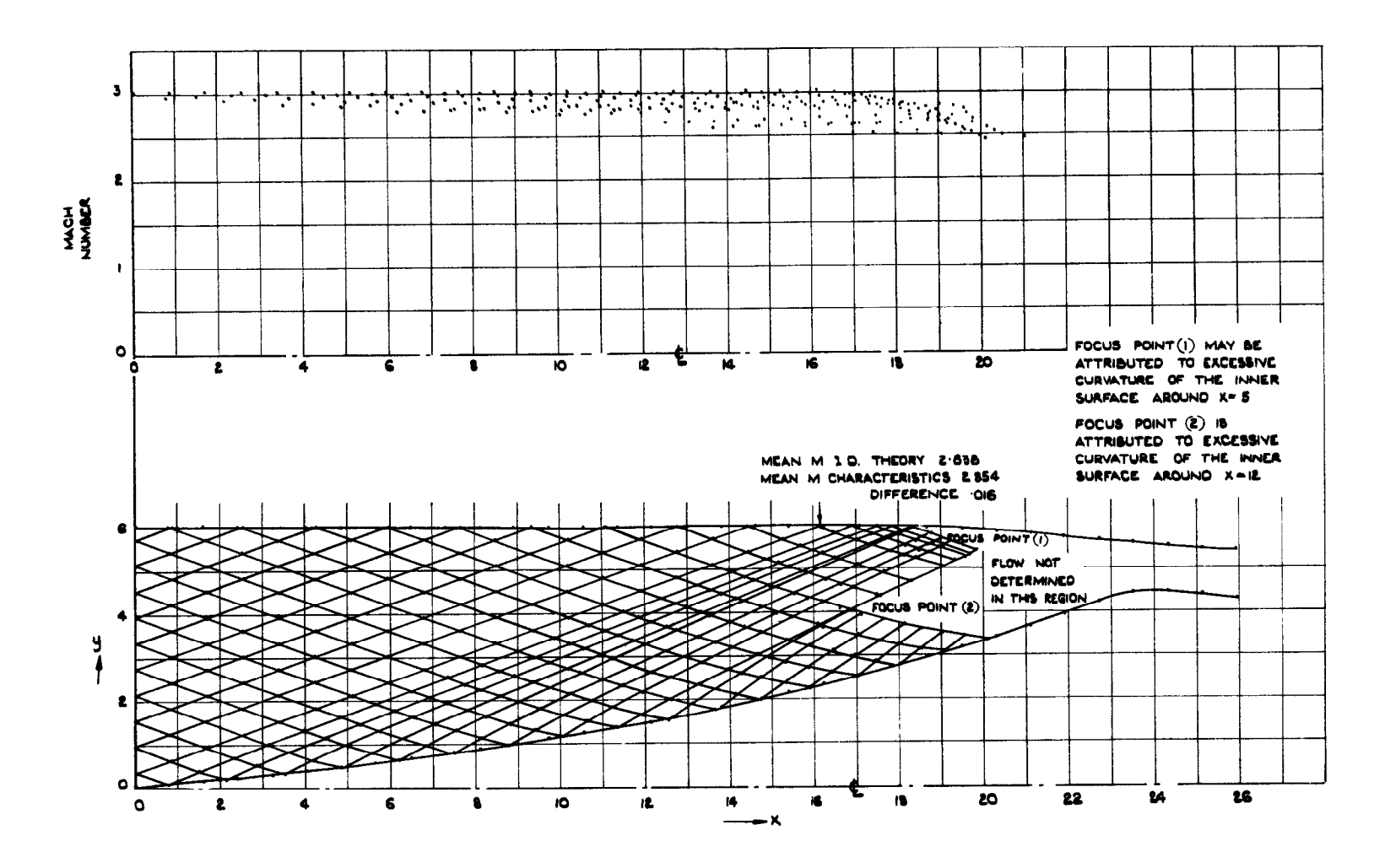

AXISYMMETRIC INTAKE WITH TWO FOCUS POINTS

 $\mathcal{A}^{\mathcal{A}}$  and  $\mathcal{A}^{\mathcal{A}}$  and  $\mathcal{A}^{\mathcal{A}}$ 

 $FIG.4$ 

 $\sim$ 

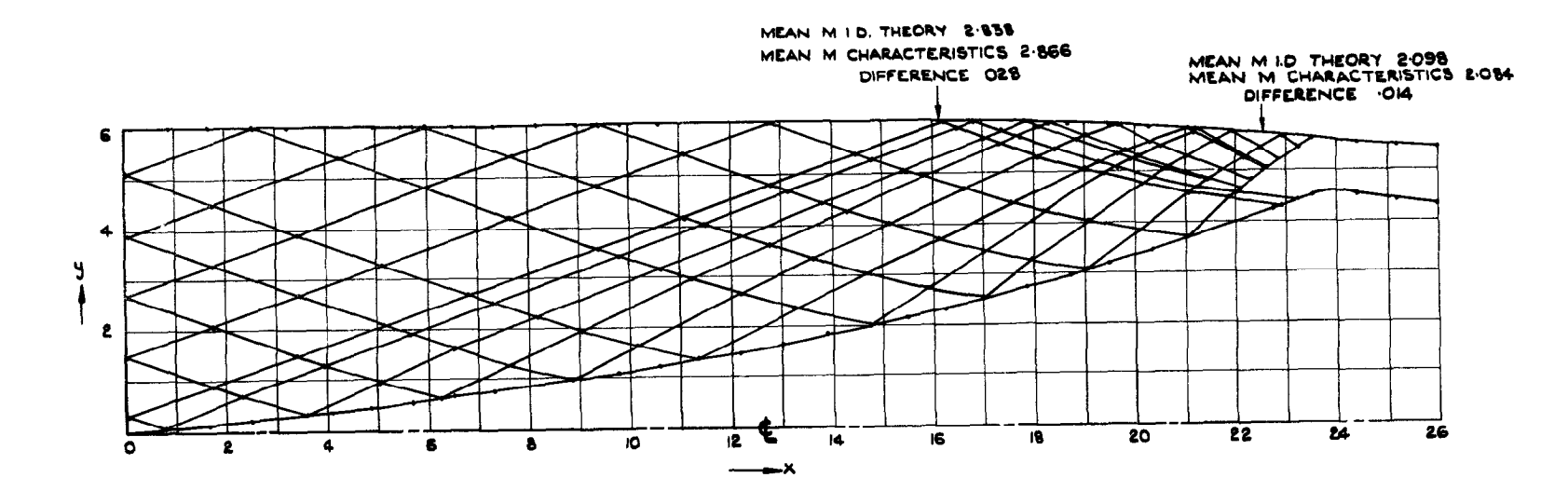

 $\sim 10^{-1}$ 

 $FIG.5$ 

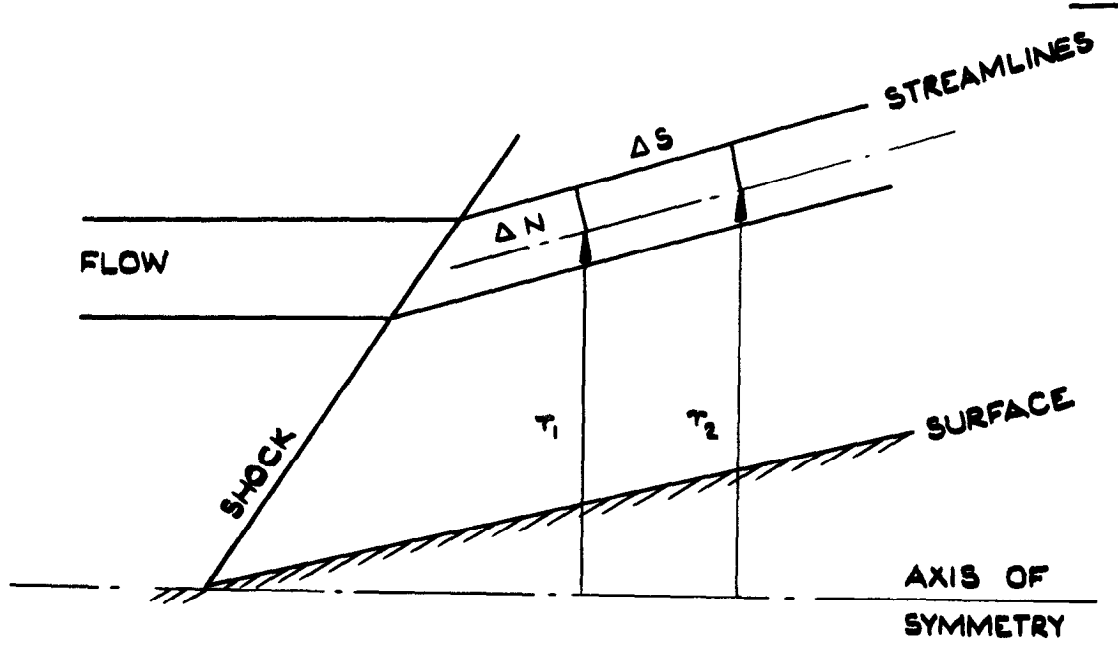

FIG.6

FIG.60.

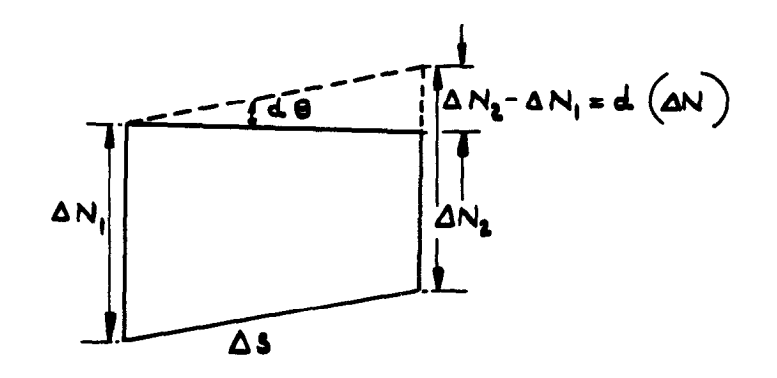

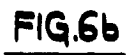

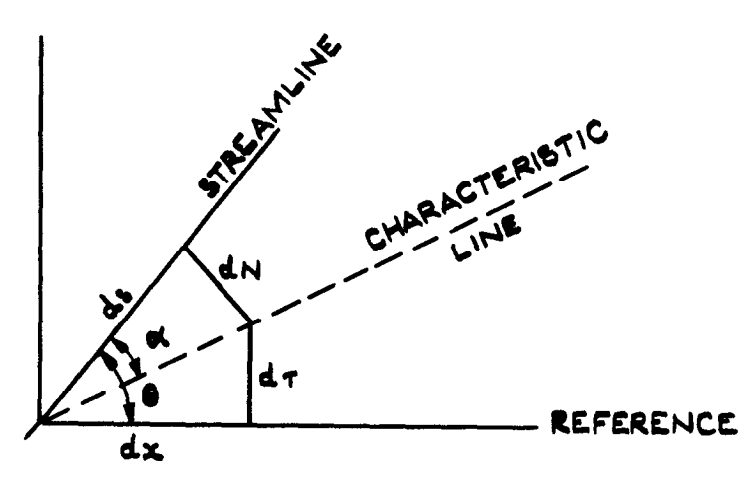

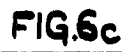

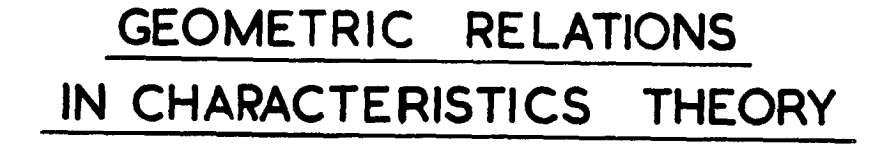

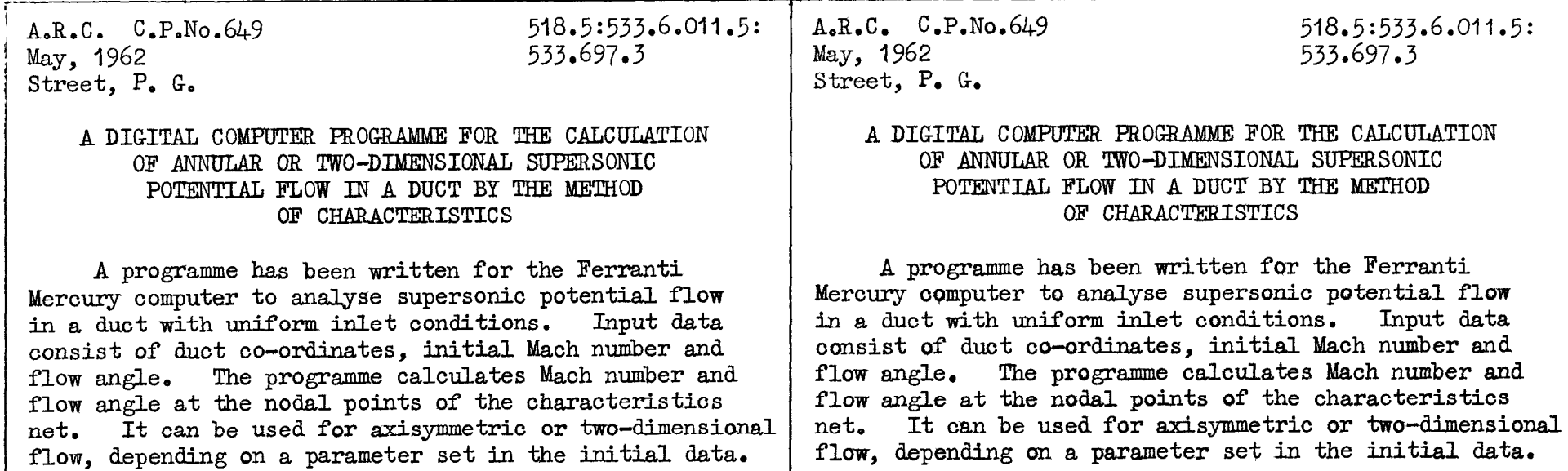

\_\_-\_\_\_\_\_ -\_-\_--- ----I--------- ------w-s---- l\_-\_-------\_--------- --l--------l-.----\_\_----- \_--\_--. - ----.-\_ --------- ---.---

the company of the company of the company of the company of the company of the company of

0 Crown copyright 1963 Printed and published by HER MAJESTY'S STATIONERY OFFICE To be purchased from York House, Kingsway, London w.c.2 423 Oxford Street, London w.1 13A Castle Street, Edinburgh 2 109 St. Mary Street, Cardiff  $\frac{3}{2}$  $\frac{1}{2}$   $\frac{1}{2}$   $\frac{1}{2}$   $\frac{1}{2}$   $\frac{1}{2}$   $\frac{1}{2}$   $\frac{1}{2}$   $\frac{1}{2}$   $\frac{1}{2}$  $\frac{30 \text{ J}}{100 \text{ m/s}}$  $\frac{1}{2}$ or through any bonds.

Printed in England

s.o. Code No. 23-9013-49<br>C.P. No. 649